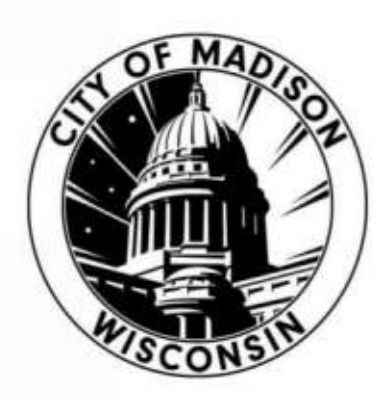

#### **IMAGINATION CENTER AT REINDAHL PARK** DESIGN DEVELOPMENT DOCUMENT NOVEMBER 6, 2023

**MADISON PUBLIC LIBRARY** 

**PARKS DIVISION** 

**CITY OF MADISON ENGINEERING** 

**INFORMATION TECHNOLOGY** DEPARTMENT

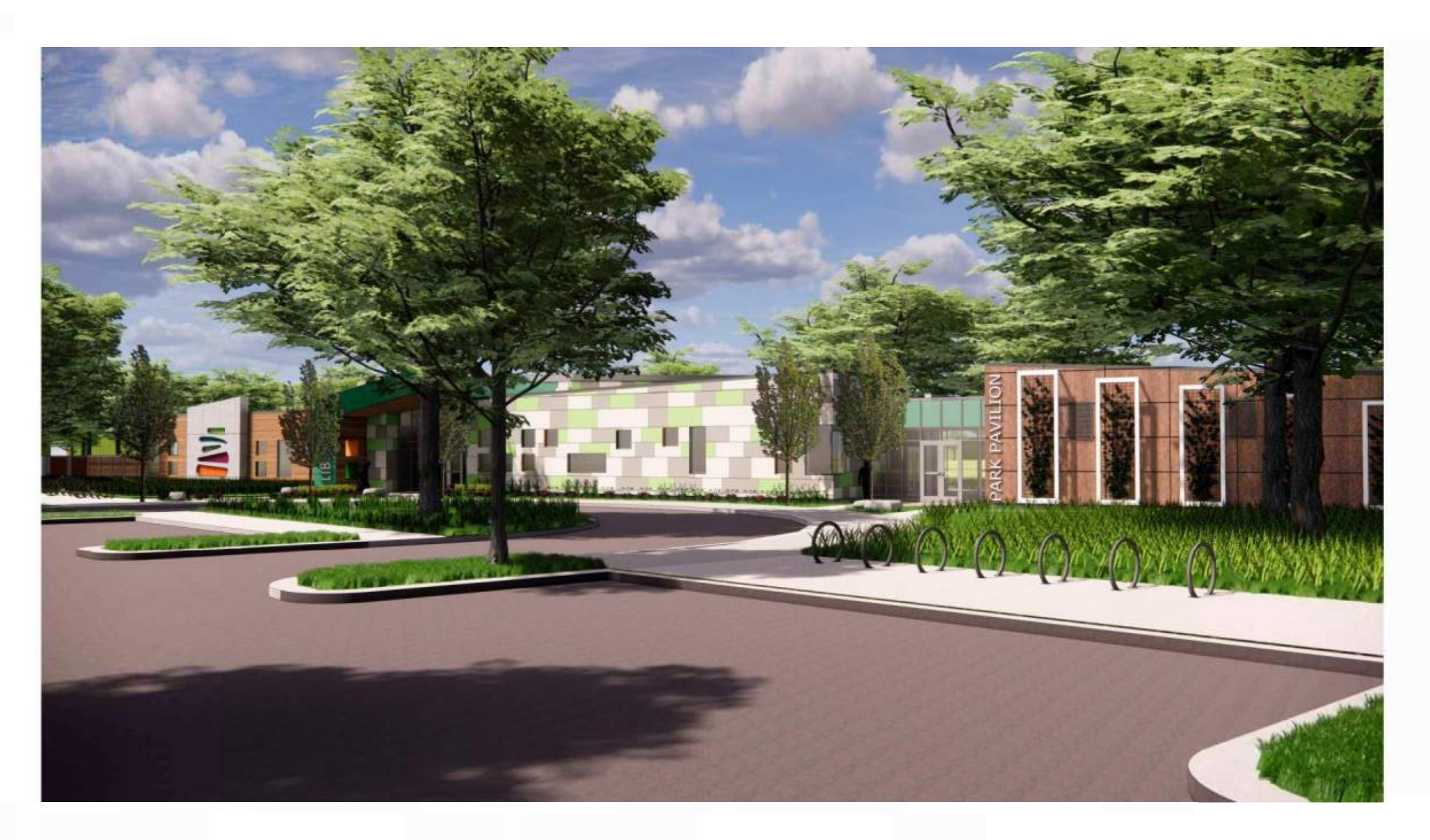

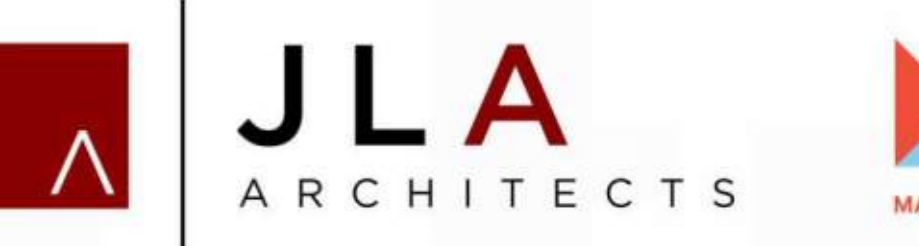

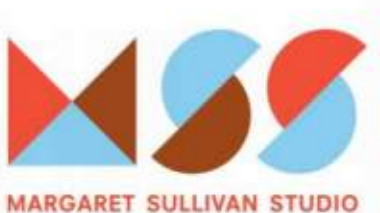

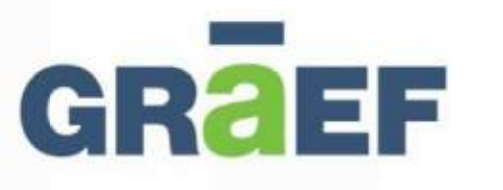

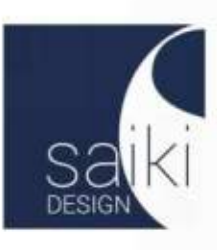

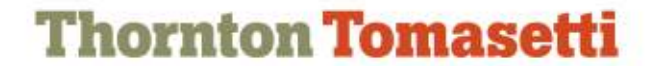

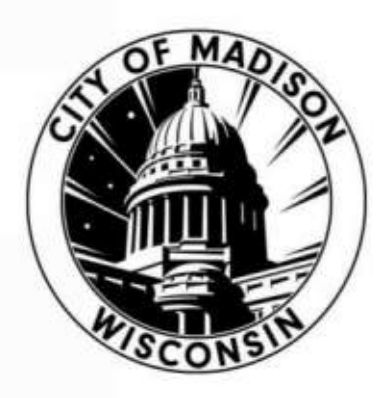

**IMAGINATION CENTER AT REINDAHL PARK** DESIGN DEVELOPMENT DOCUMENT **NOVEMBER 6, 2023** 

### **LIST OF PANELISTS:**

**CITY OF MADISON ENGINEERING BRENT PAUBA HANNAH MOHELNITZKY** 

**CITY OF MADISON PARKS DIVISION CJ RYAN** 

**MADISON PUBLIC LIBRARY GREGORY MICKELLS TANA ELIAS** 

**JLA ARCHITECTS JENNIFER CAMP RAFEEQ ASAD GARETT TOMESH** 

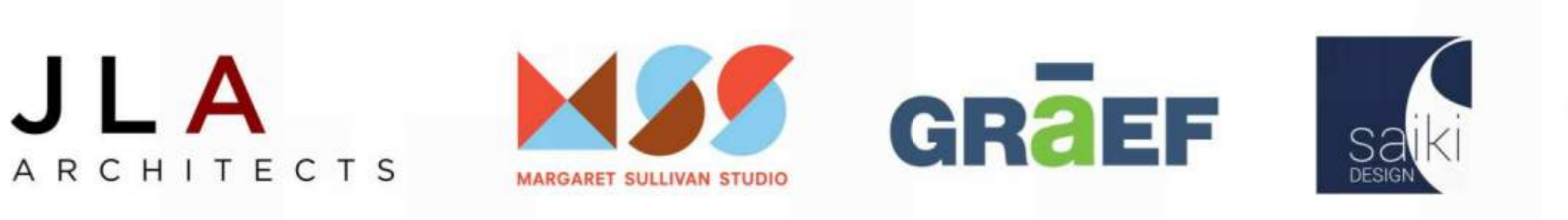

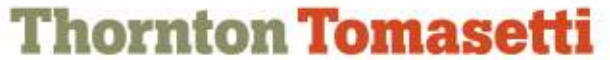

## Meeting Technical Housekeeping

- This meeting will be **recorded** and posted to the project page.
- All attendees should be **muted** to keep background noise to a minimum.
- Use the **"chat"** button for technical issues with meeting to troubleshoot with staff to assist.
- Use the **"Q and A"** button to type questions about presentation. Questions will be answered live after the presentation.
- Inappropriate questions may be dismissed.
- Use the **"raise your hand"** button to verbally ask your question. You will be prompted to unmute when it is your turn.

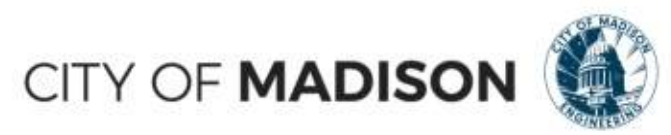

#### **This meeting is being recorded.**

#### **It is a public record subject to disclosure.**

By continuing to be in the meeting, you are consenting to being recorded and consenting to this record being released to public record requestors.

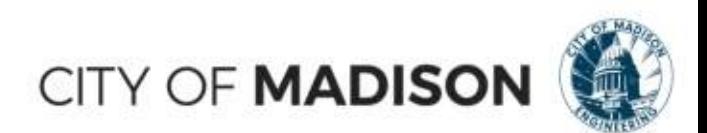

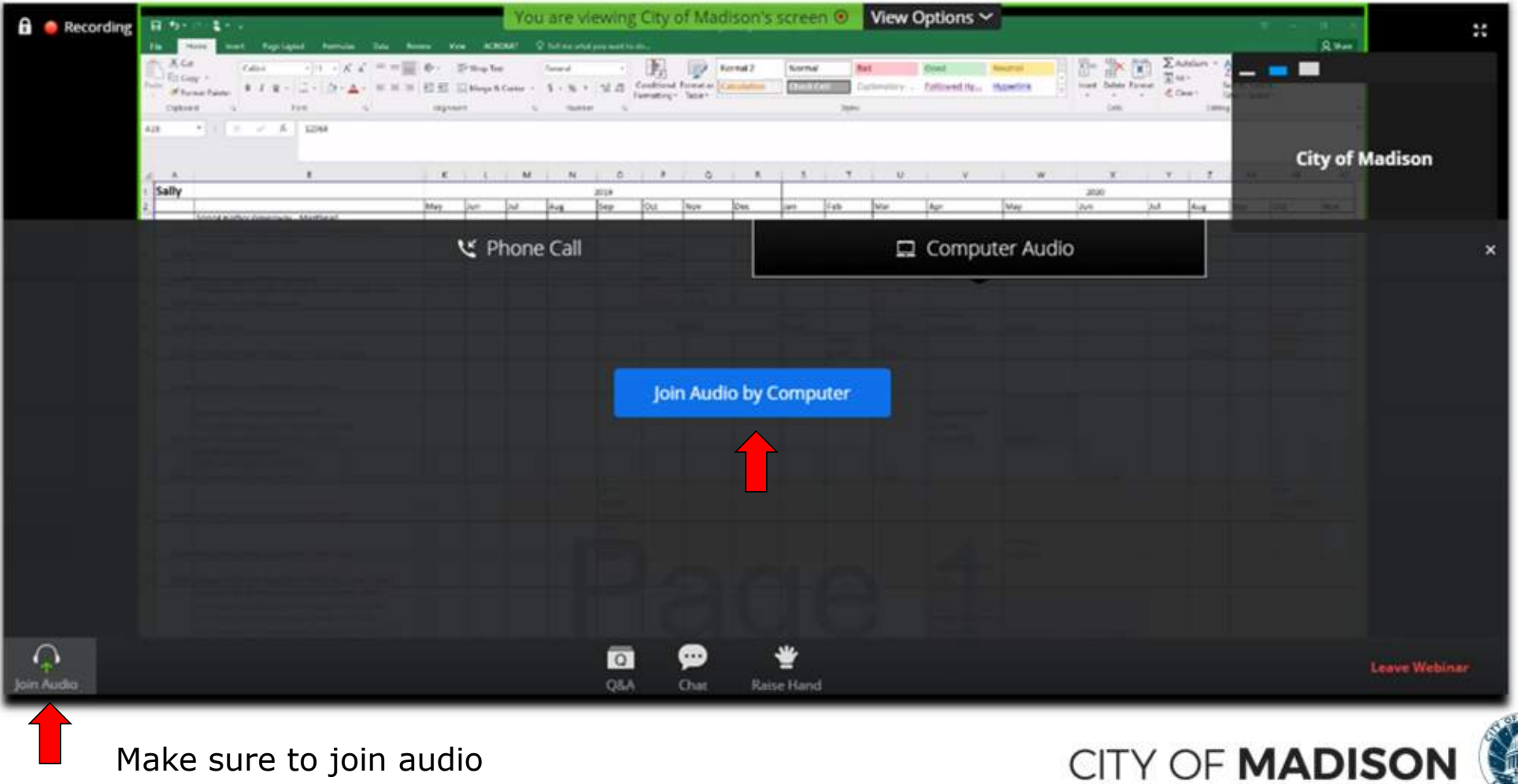

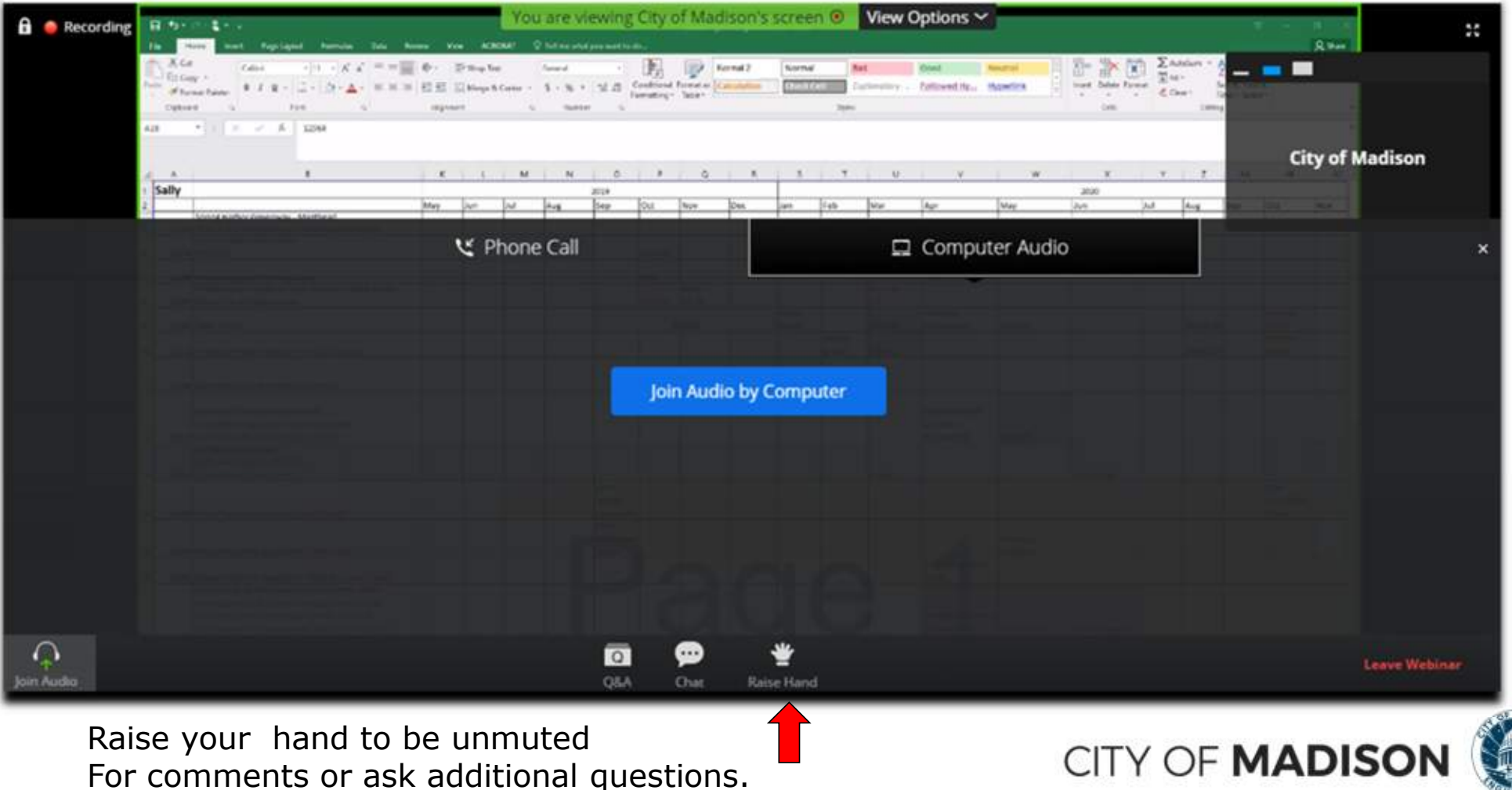

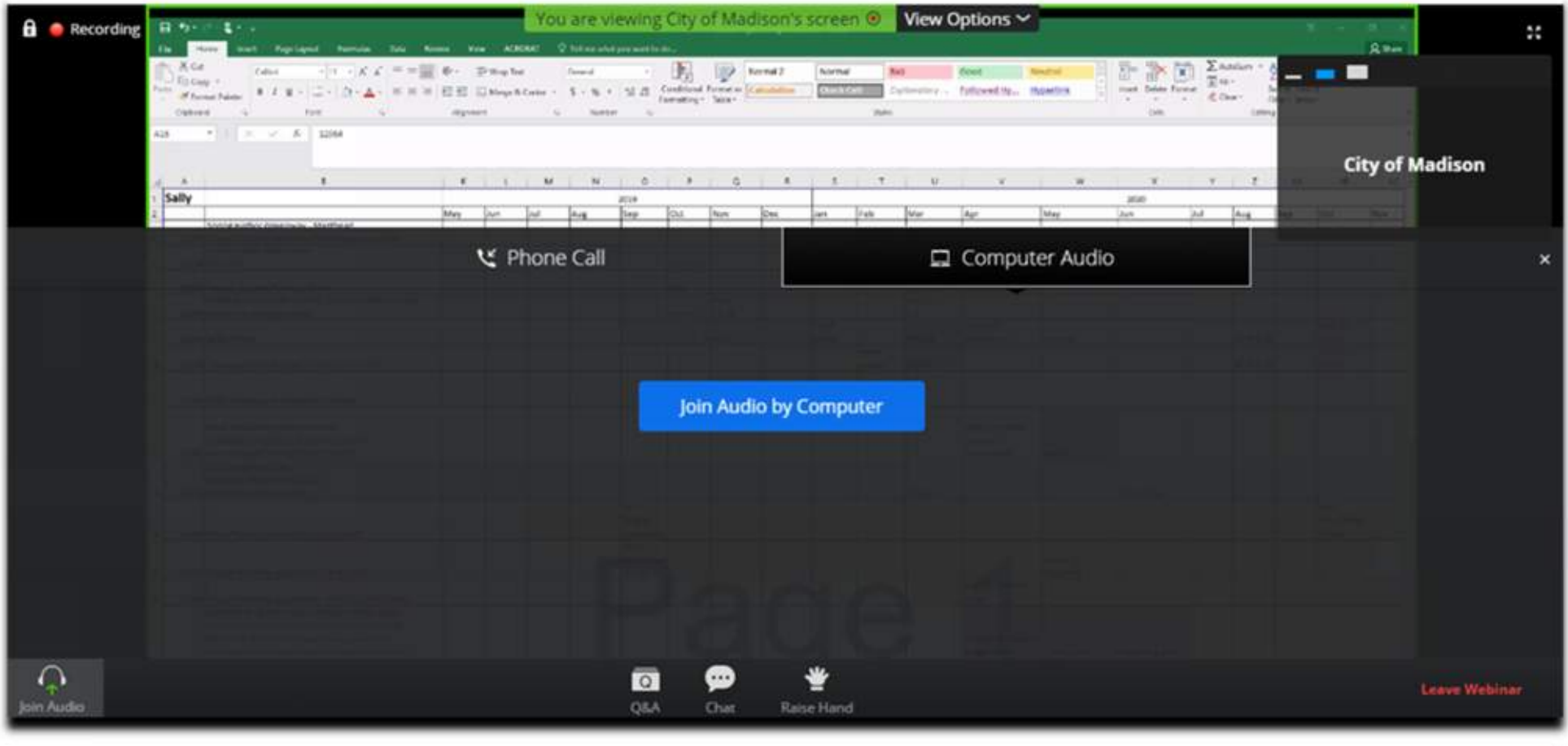

Use chat if you have technical issues or a question for the panelists

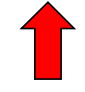

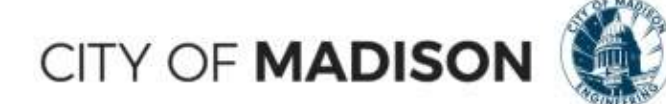

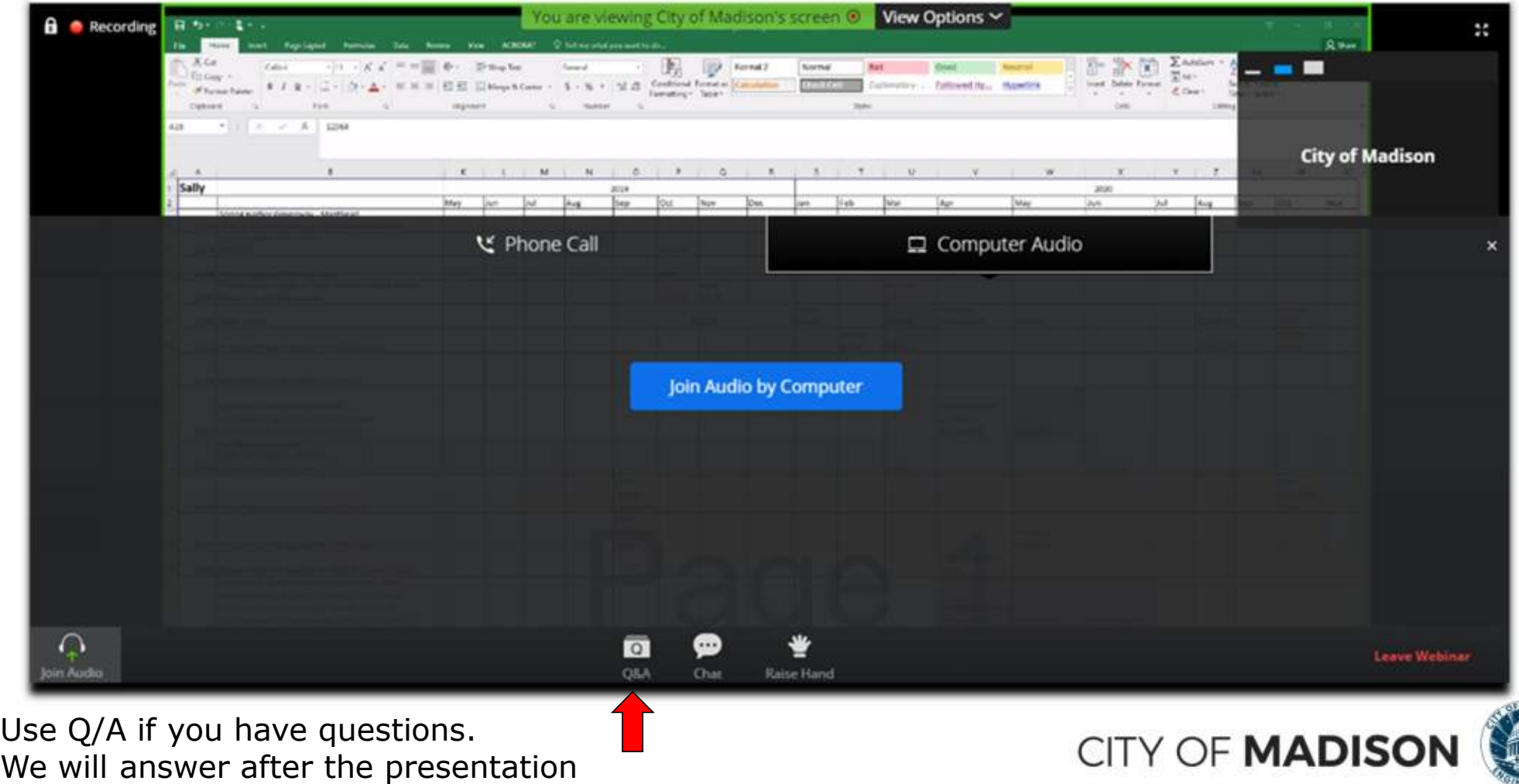

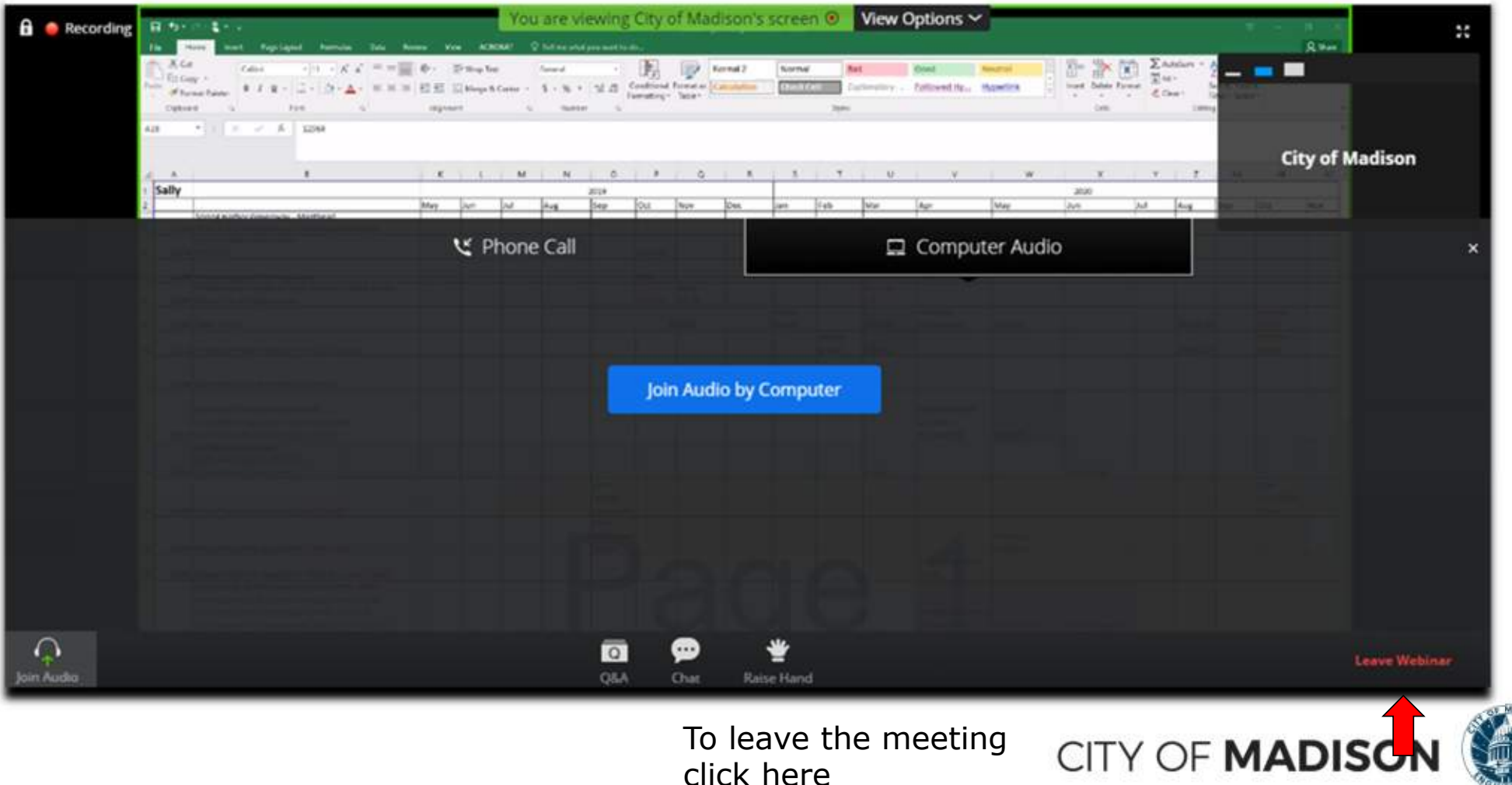

click here

#### Closed Captioning

- $\triangleright$  If you'd like to enable closed captioning, click "show closed captions" button on the bottom of the screen.
- This may already be enabled. If this is not enabled, click the button to allow closed captioning.

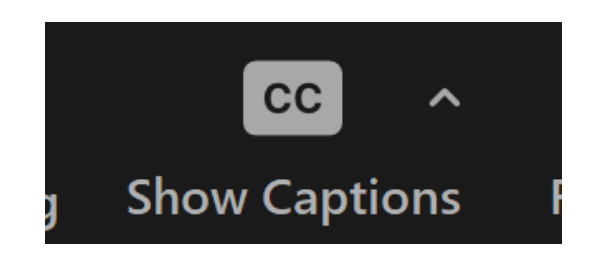

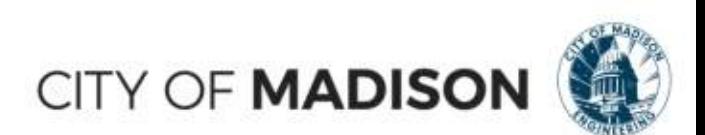

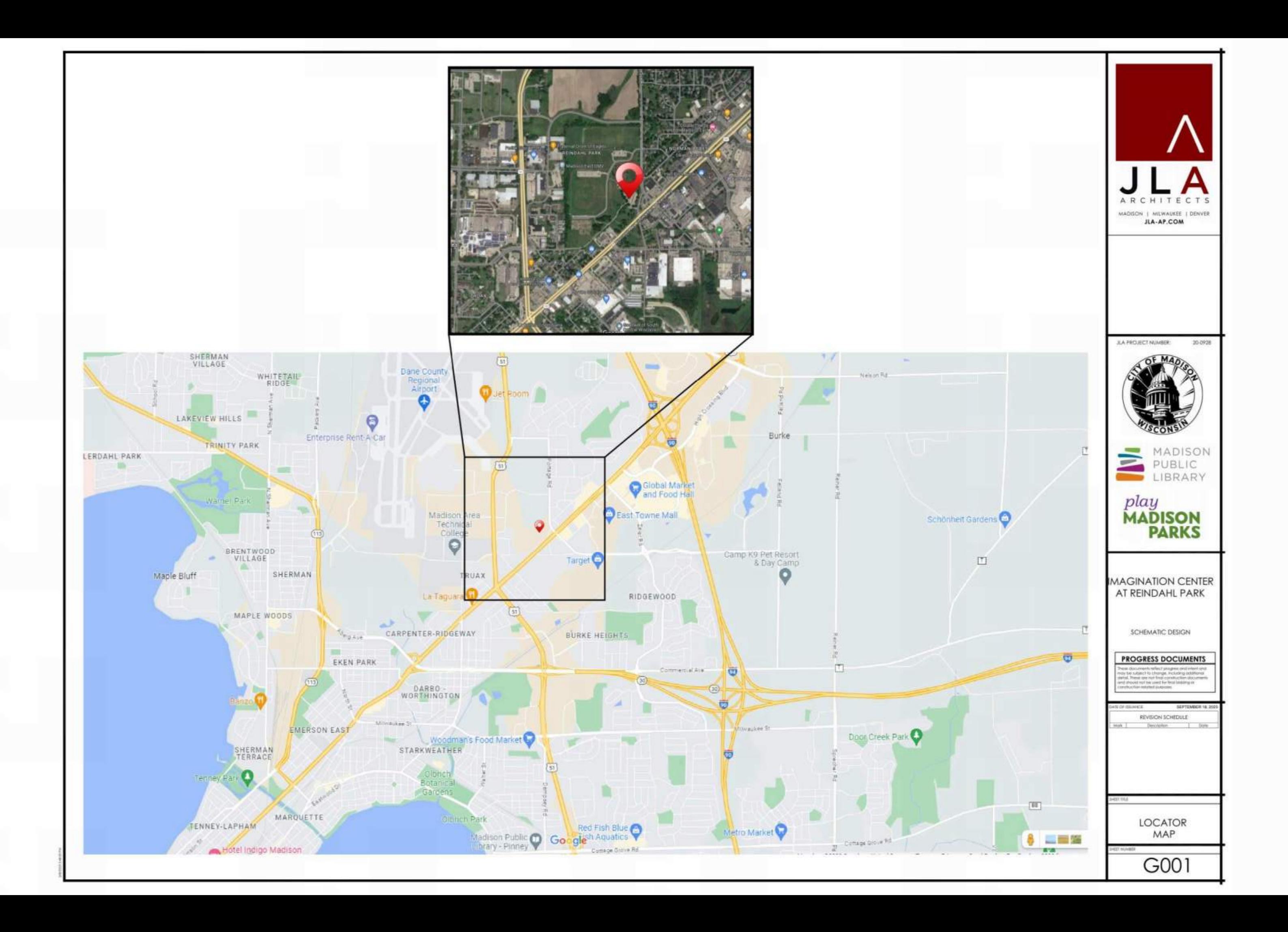

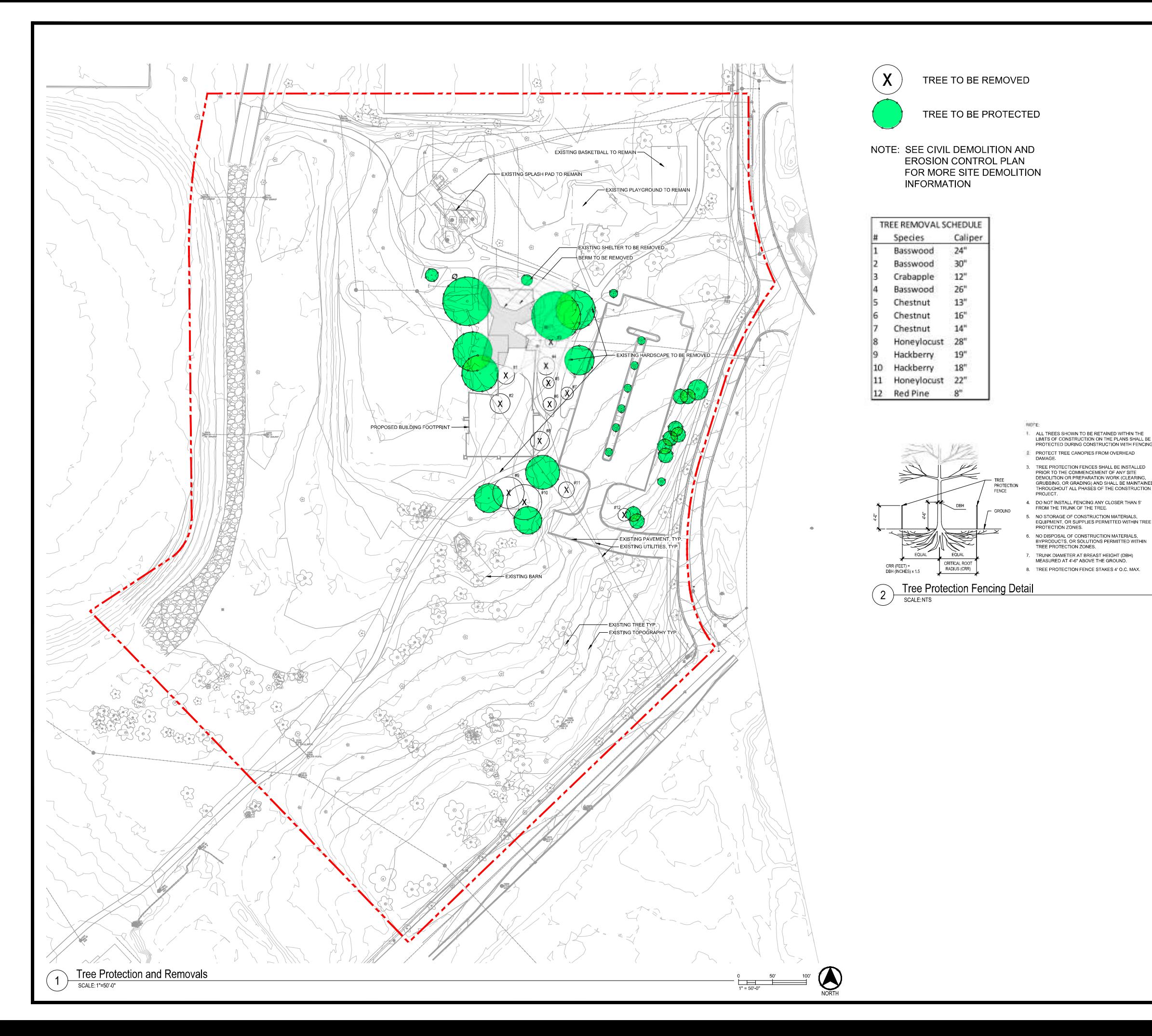

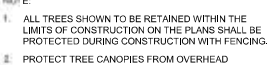

4. DO NOT INSTALL FENCING ANY CLOSER THAN 5'<br>FROM THE TRUNK OF THE TREE.

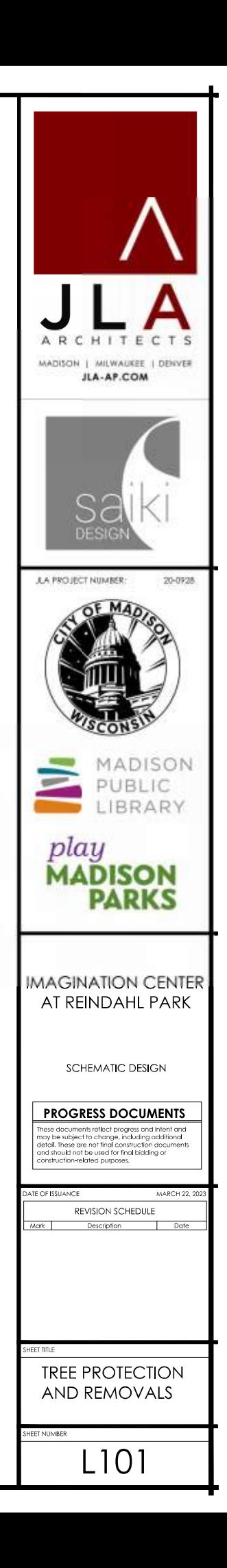

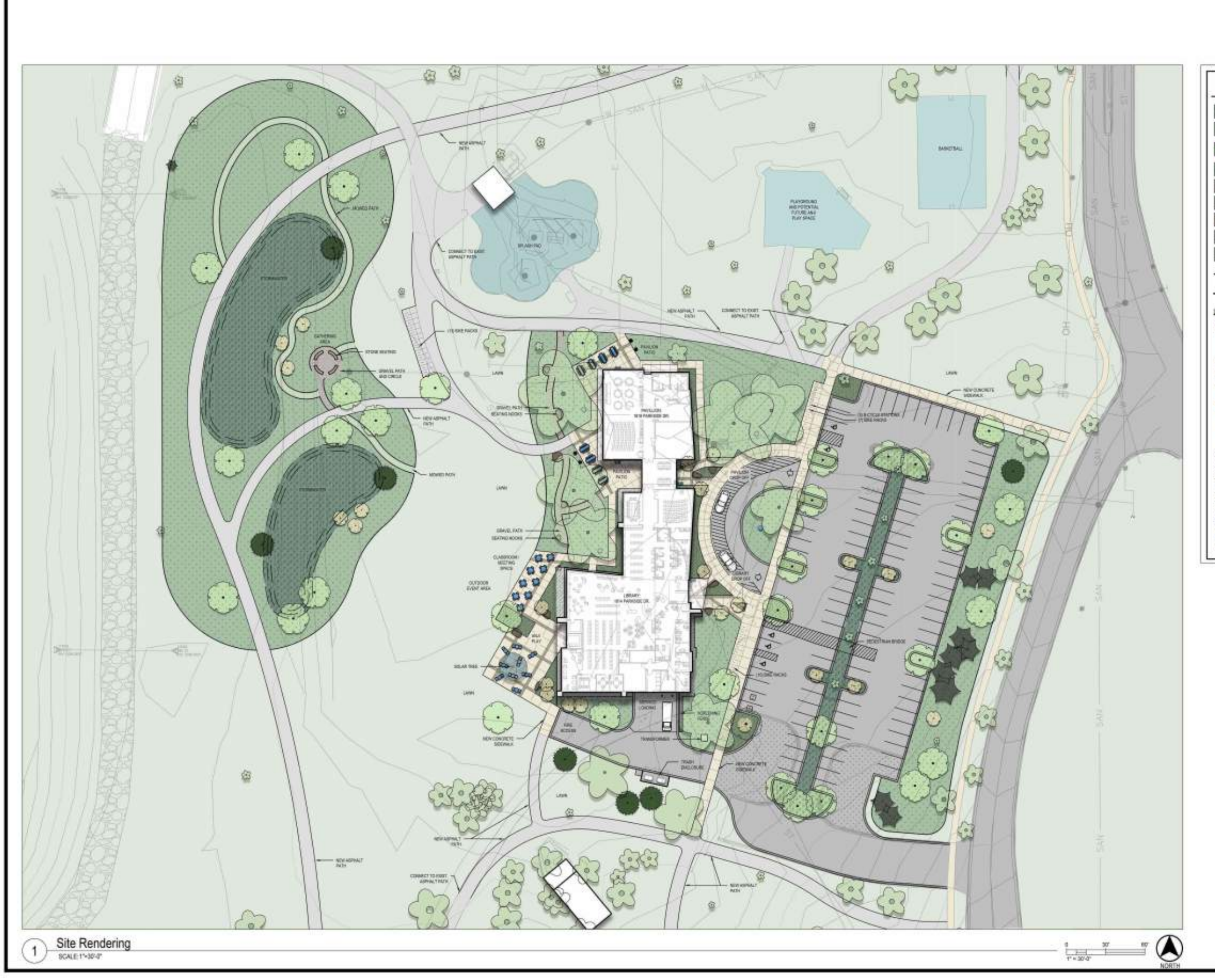

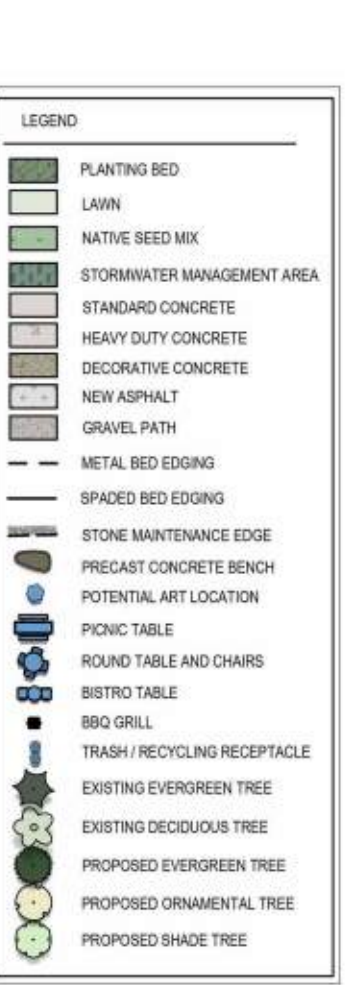

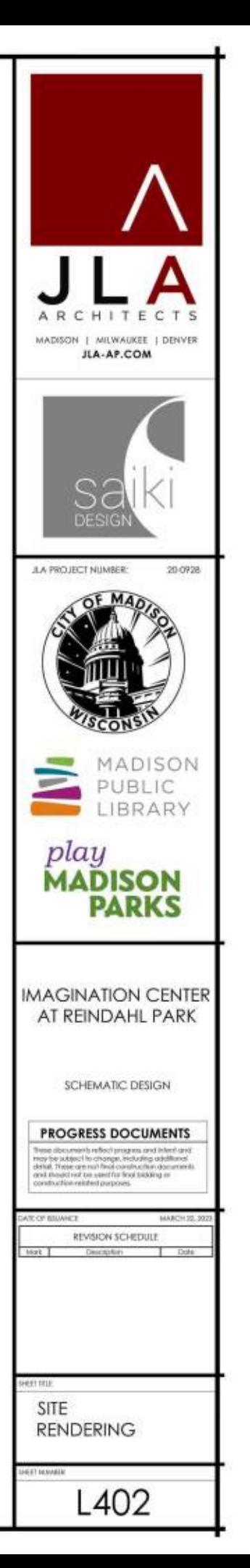

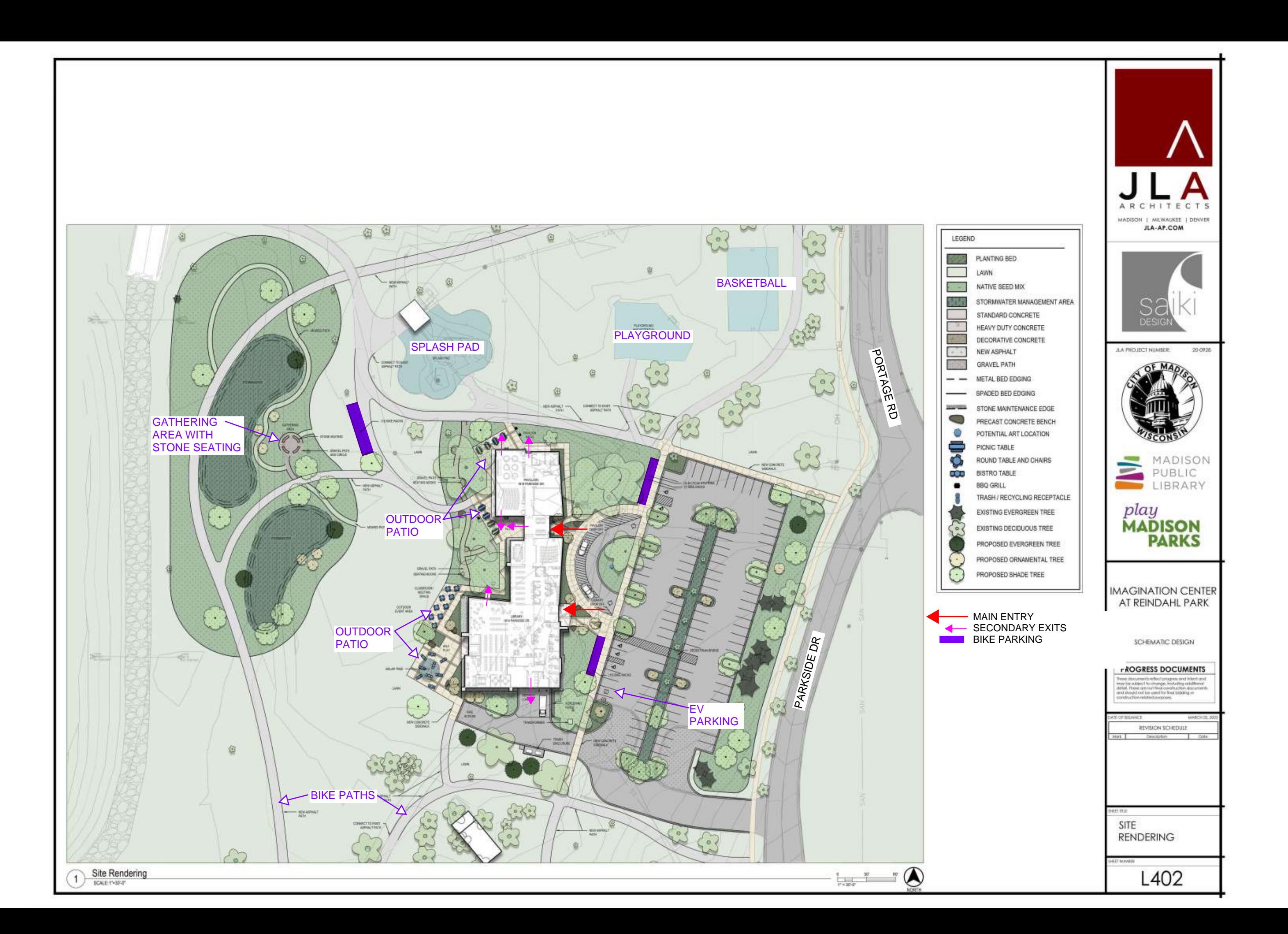

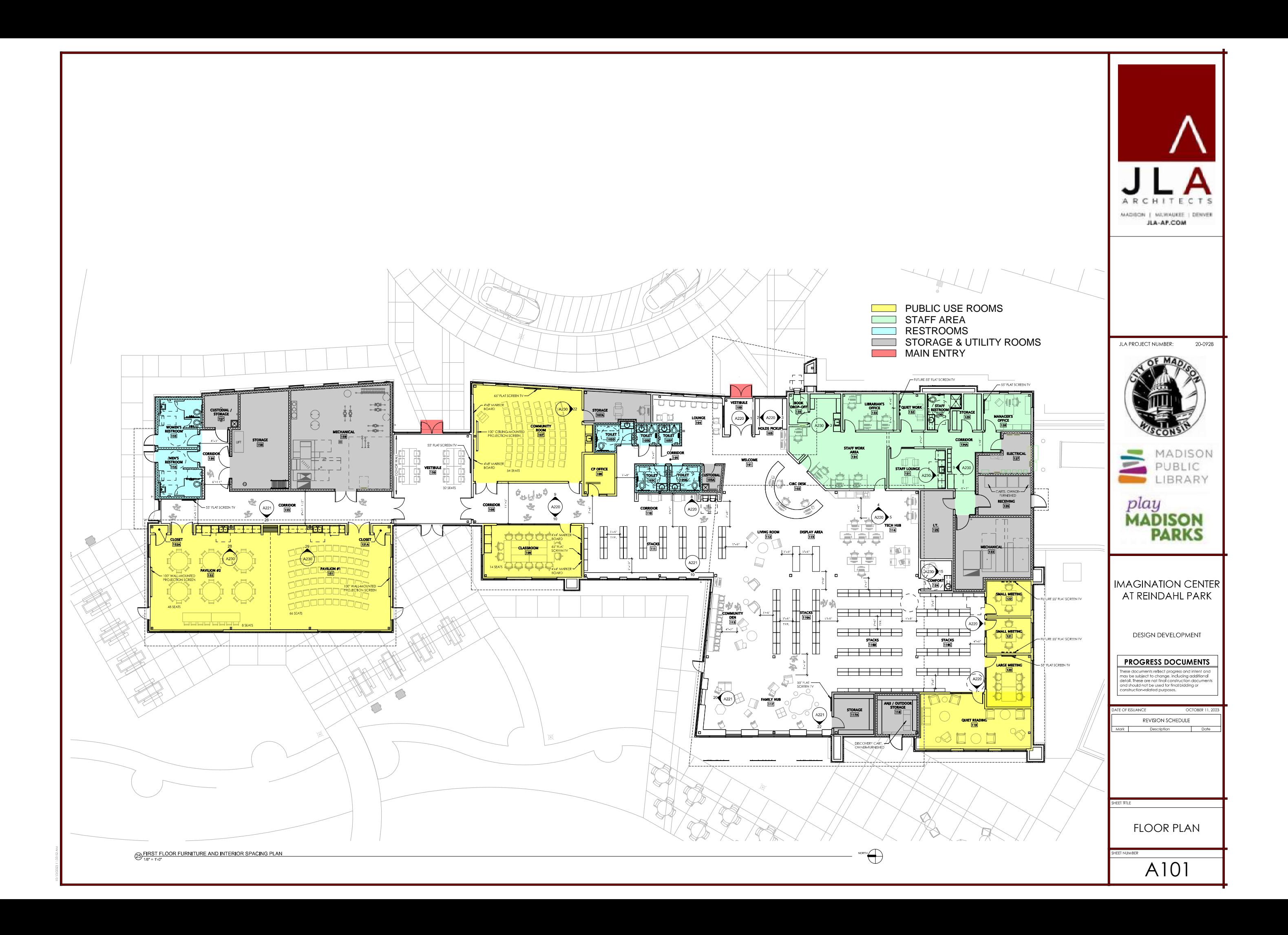

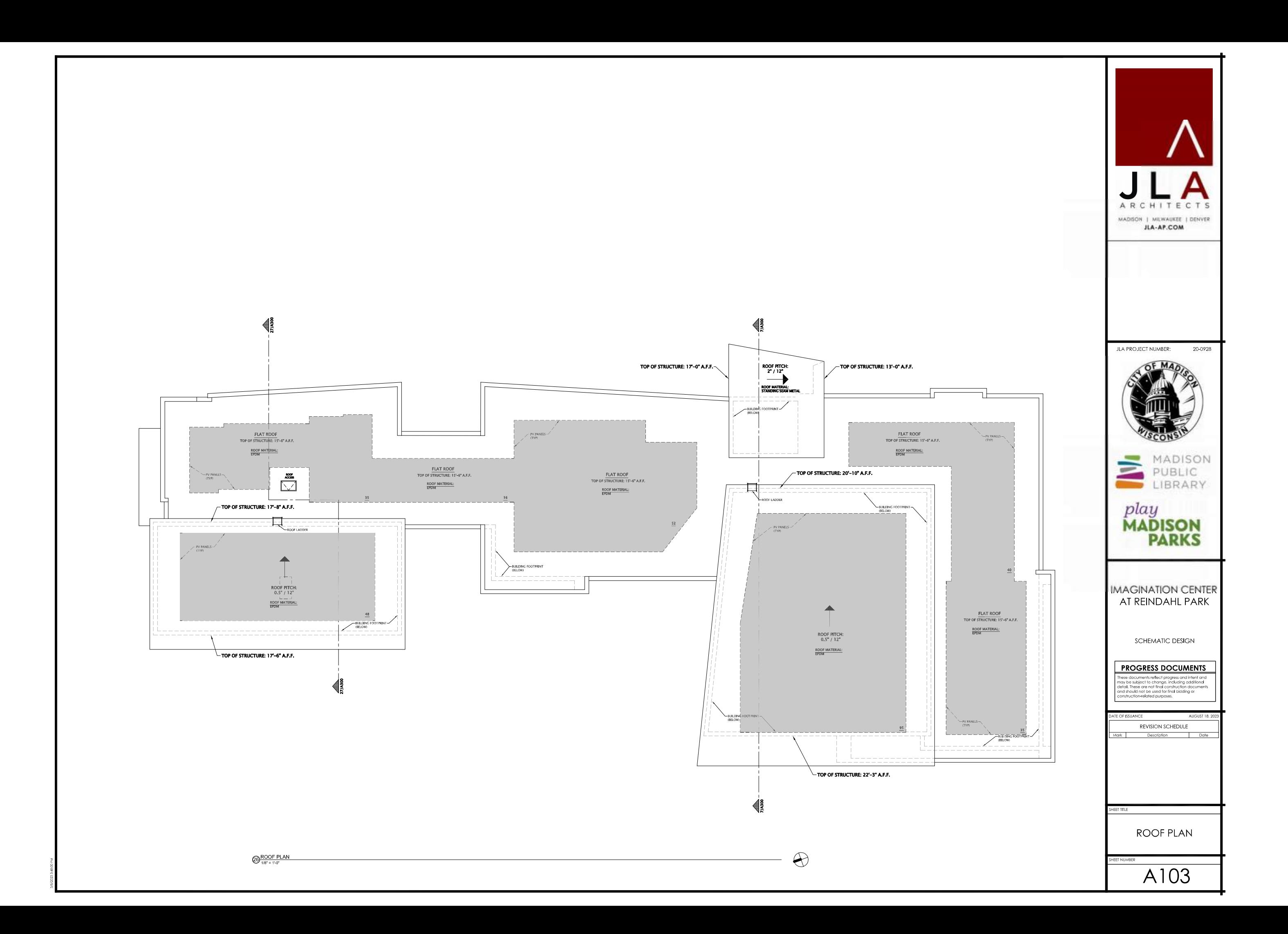

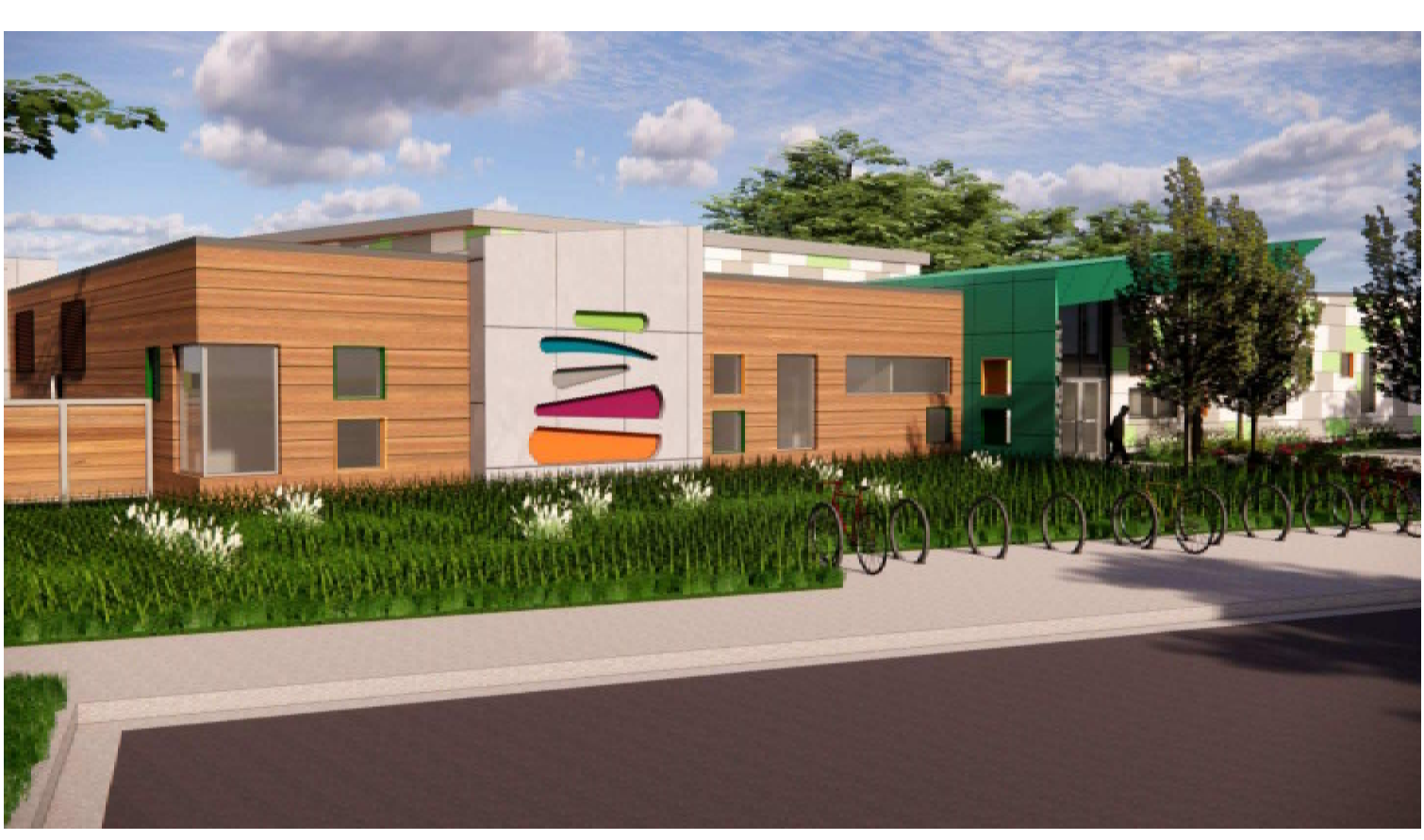

PERSPECTIVE - LIBRARY FROM DRIVEWAY

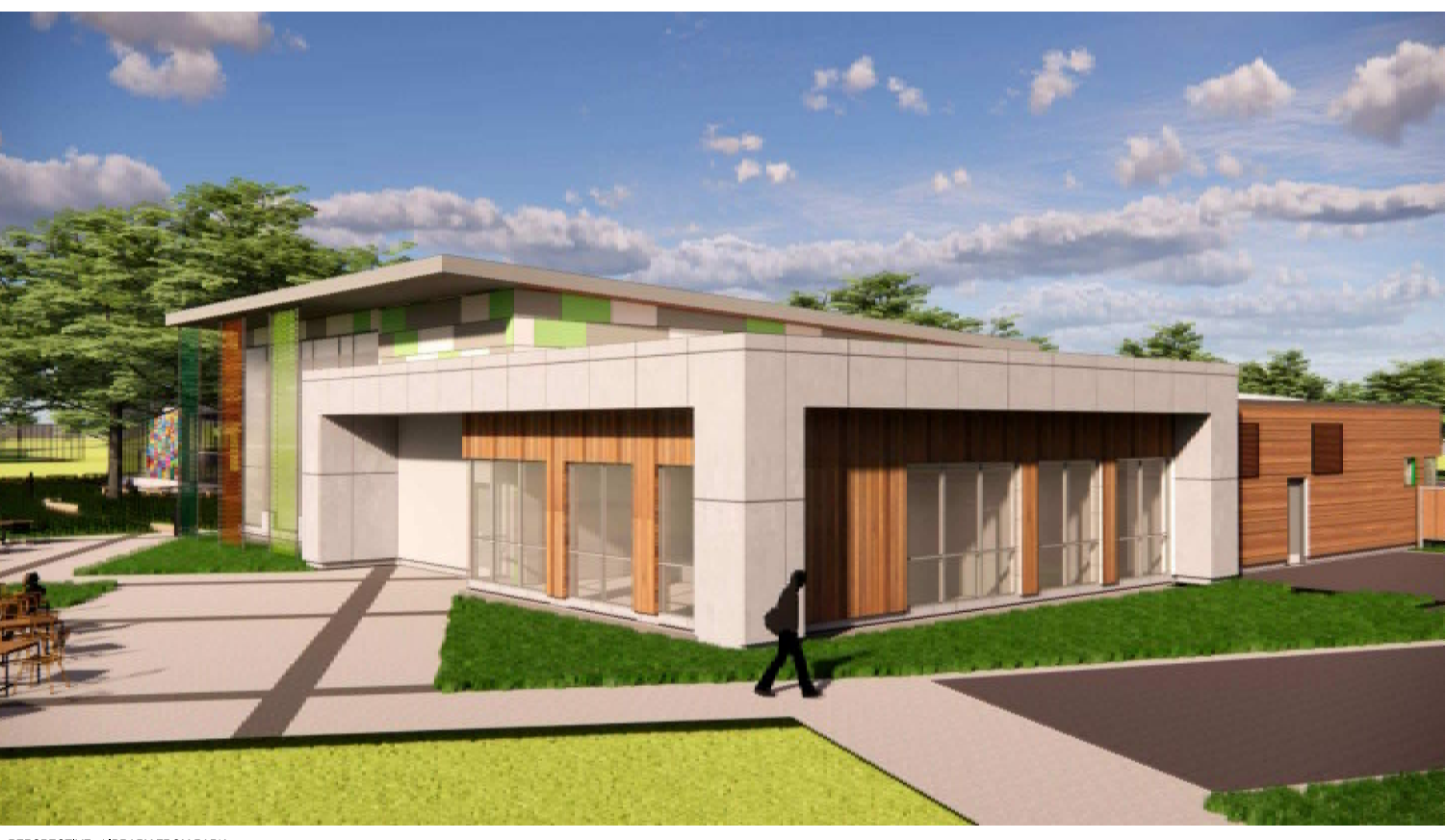

PERSPECTIVE - LIBRARY FROM PARK

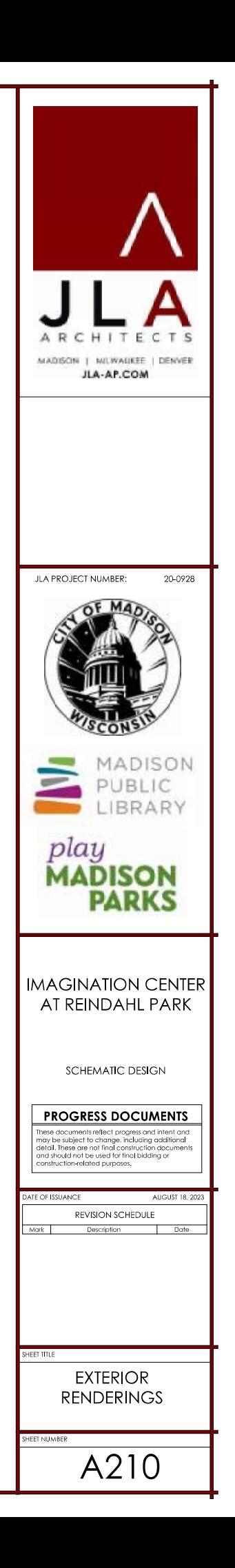

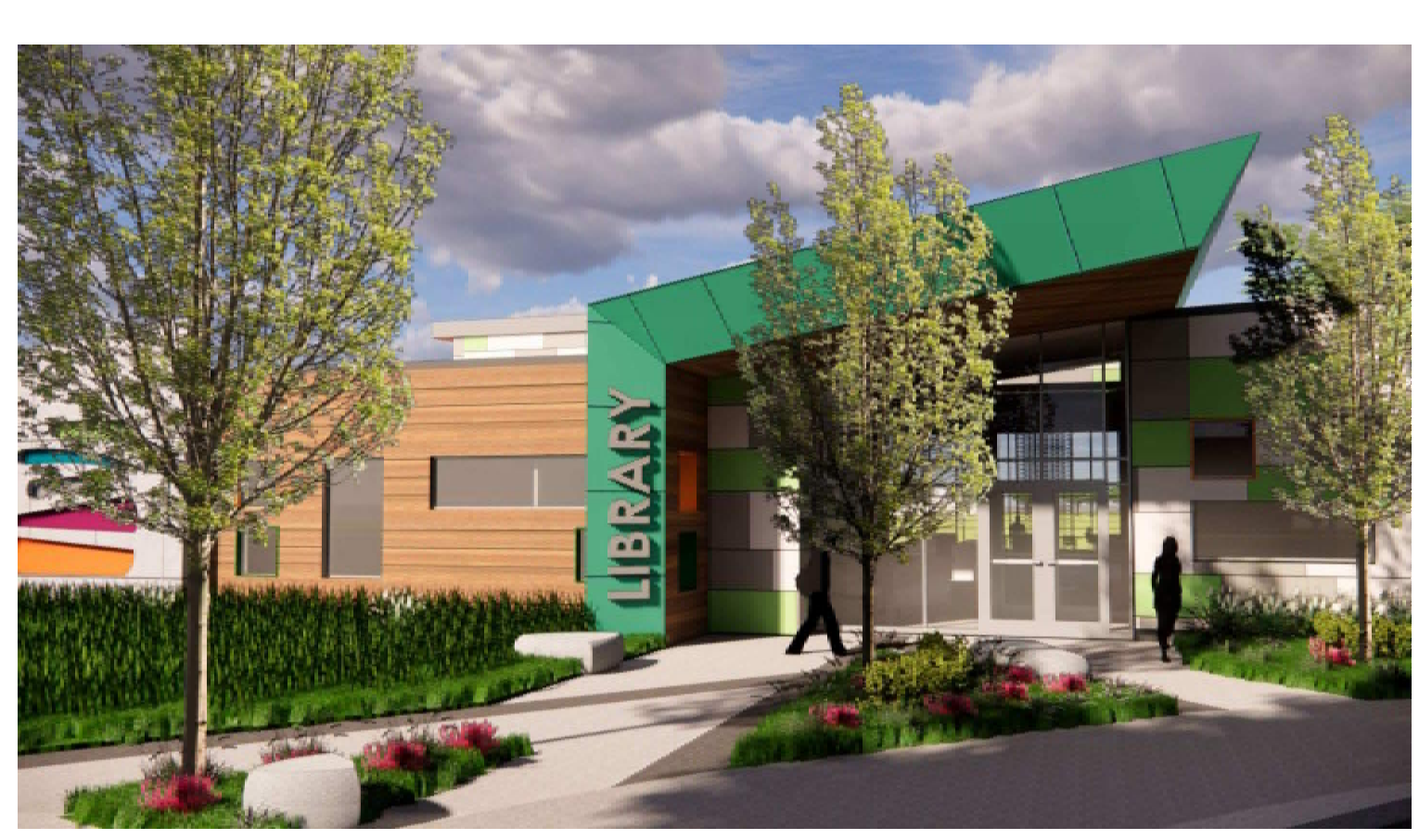

PERSPECTIVE - LIBRARY MAIN ENTRY

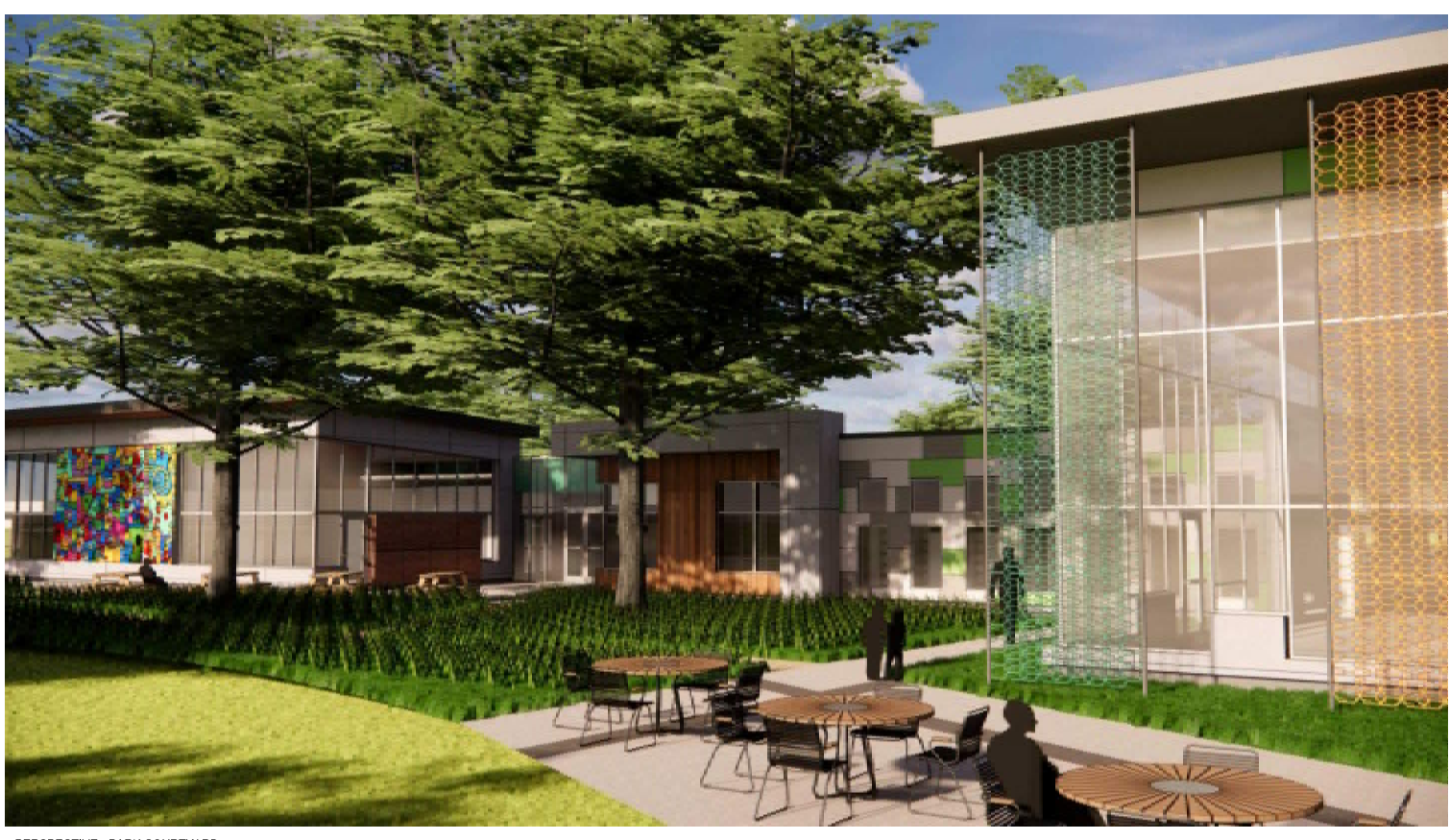

PERSPECTIVE - PARK COURTYARD

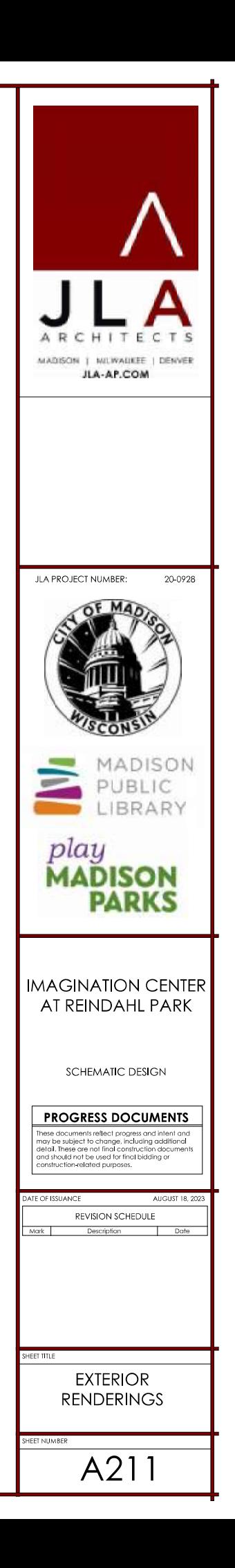

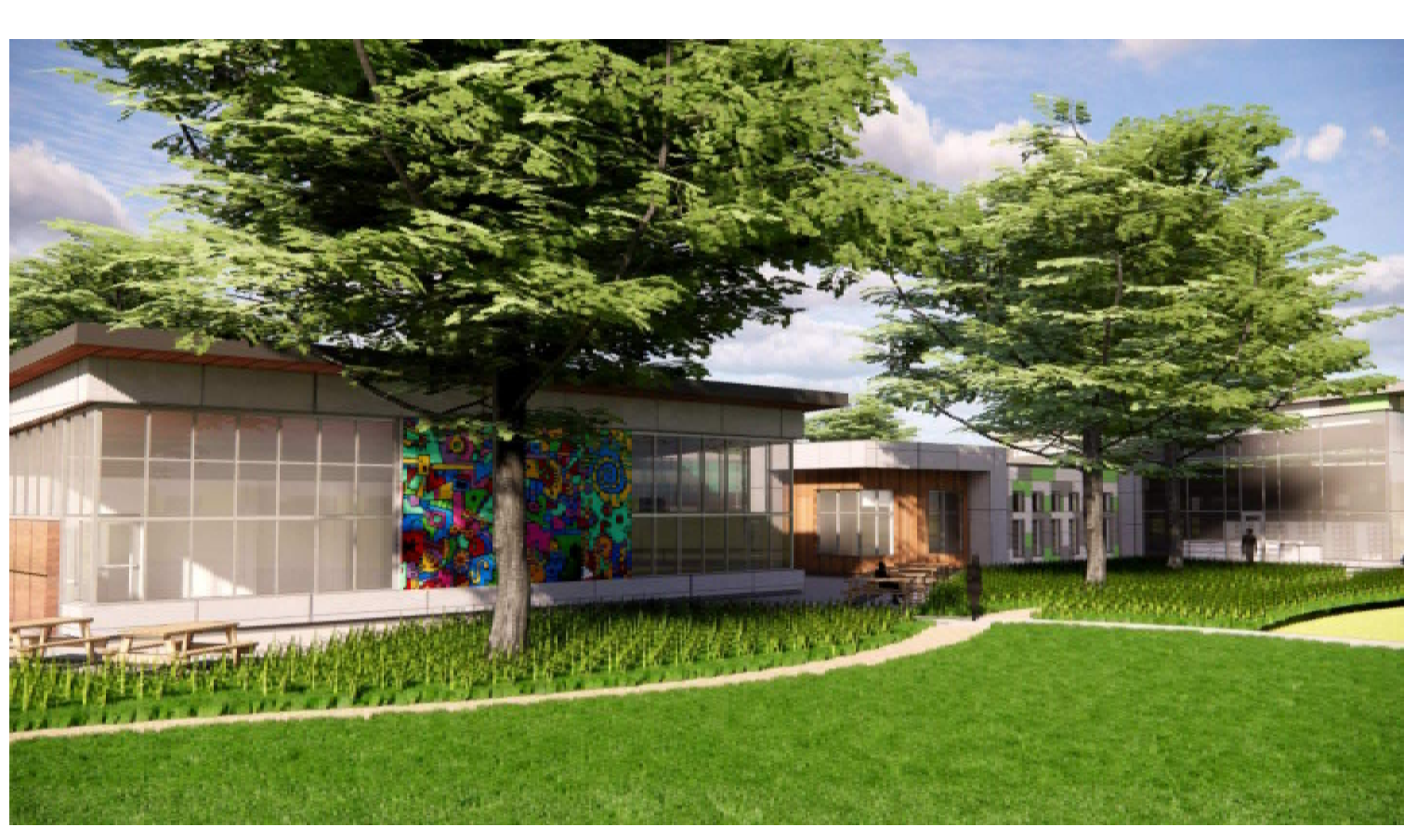

PERSPECTIVE - PAVILION FROM PARK

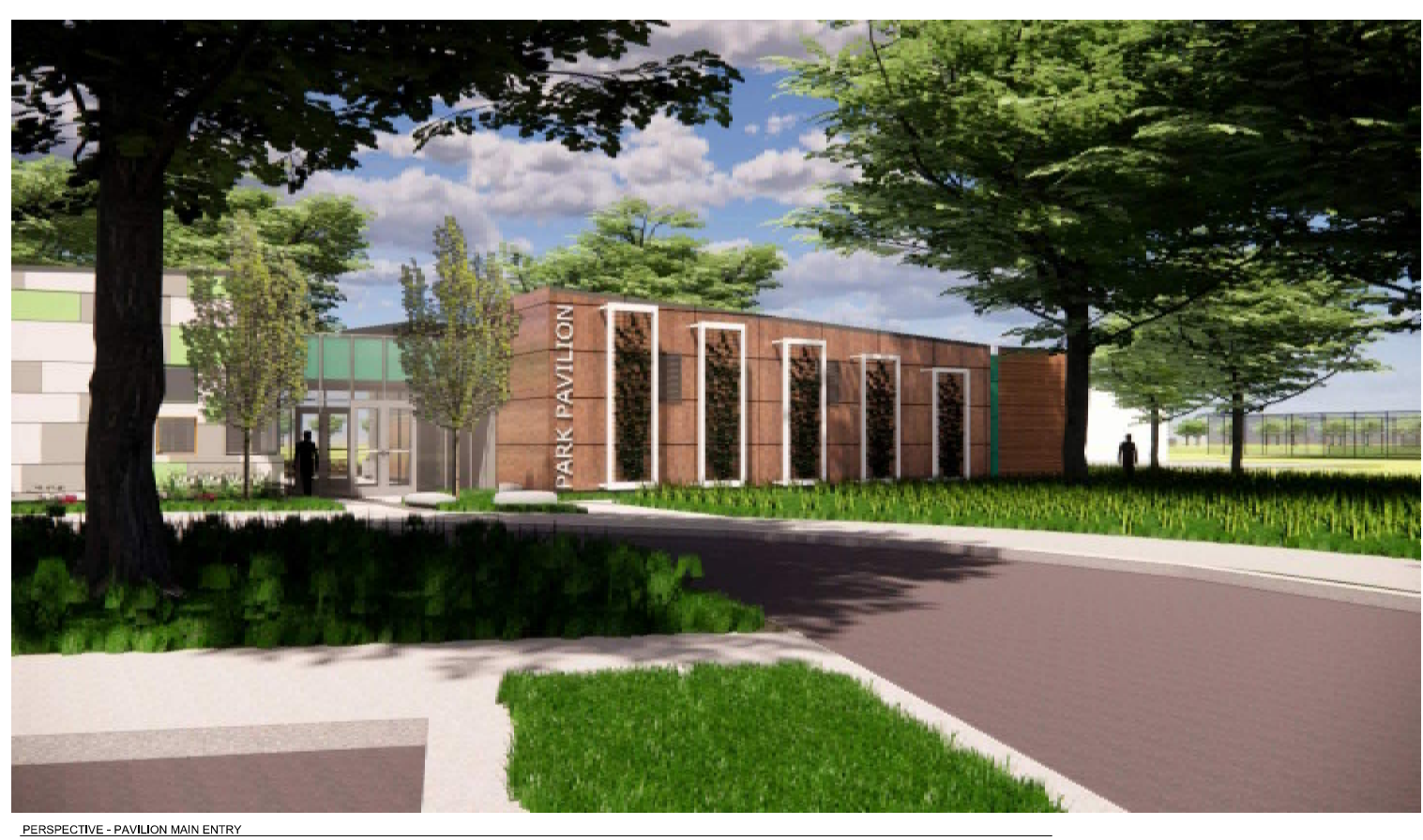

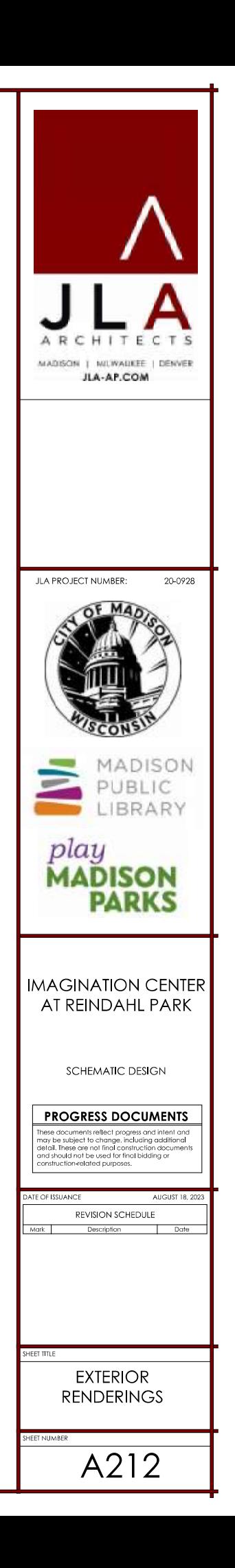

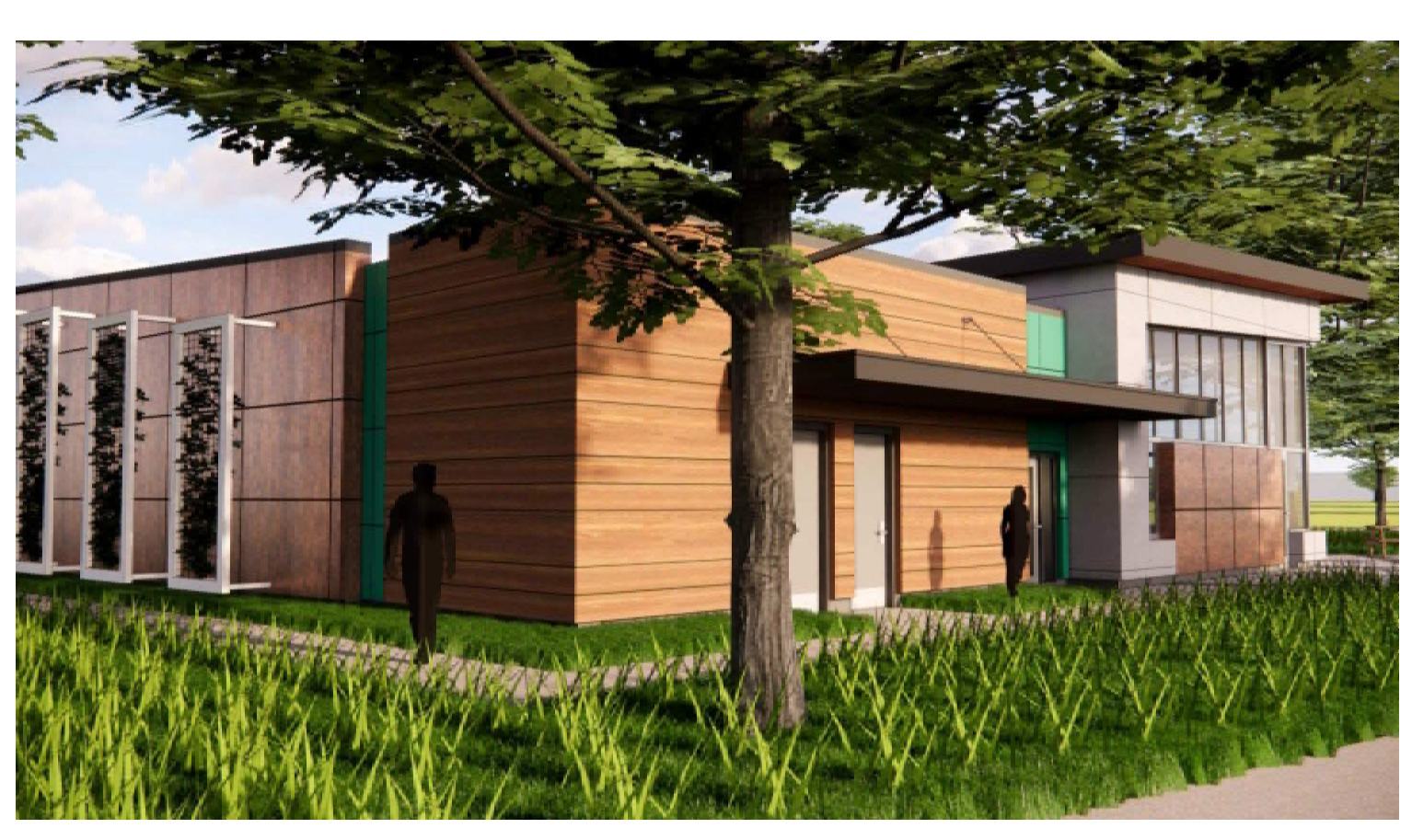

PERSPECTIVE - PAVILION SIDE ENTRY

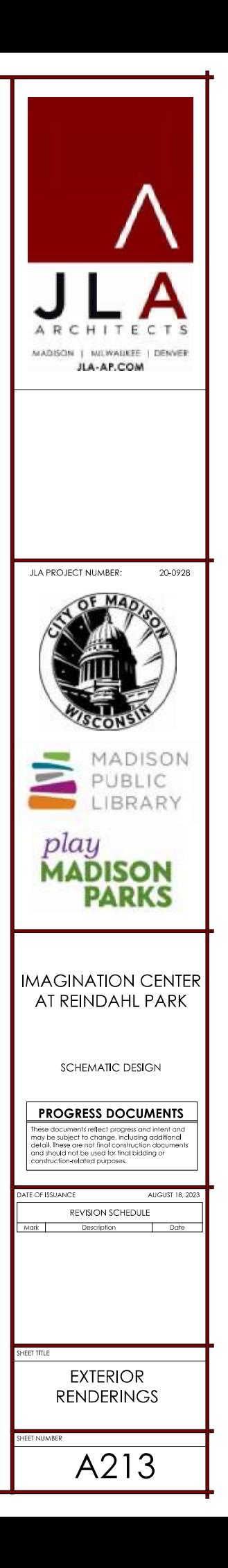

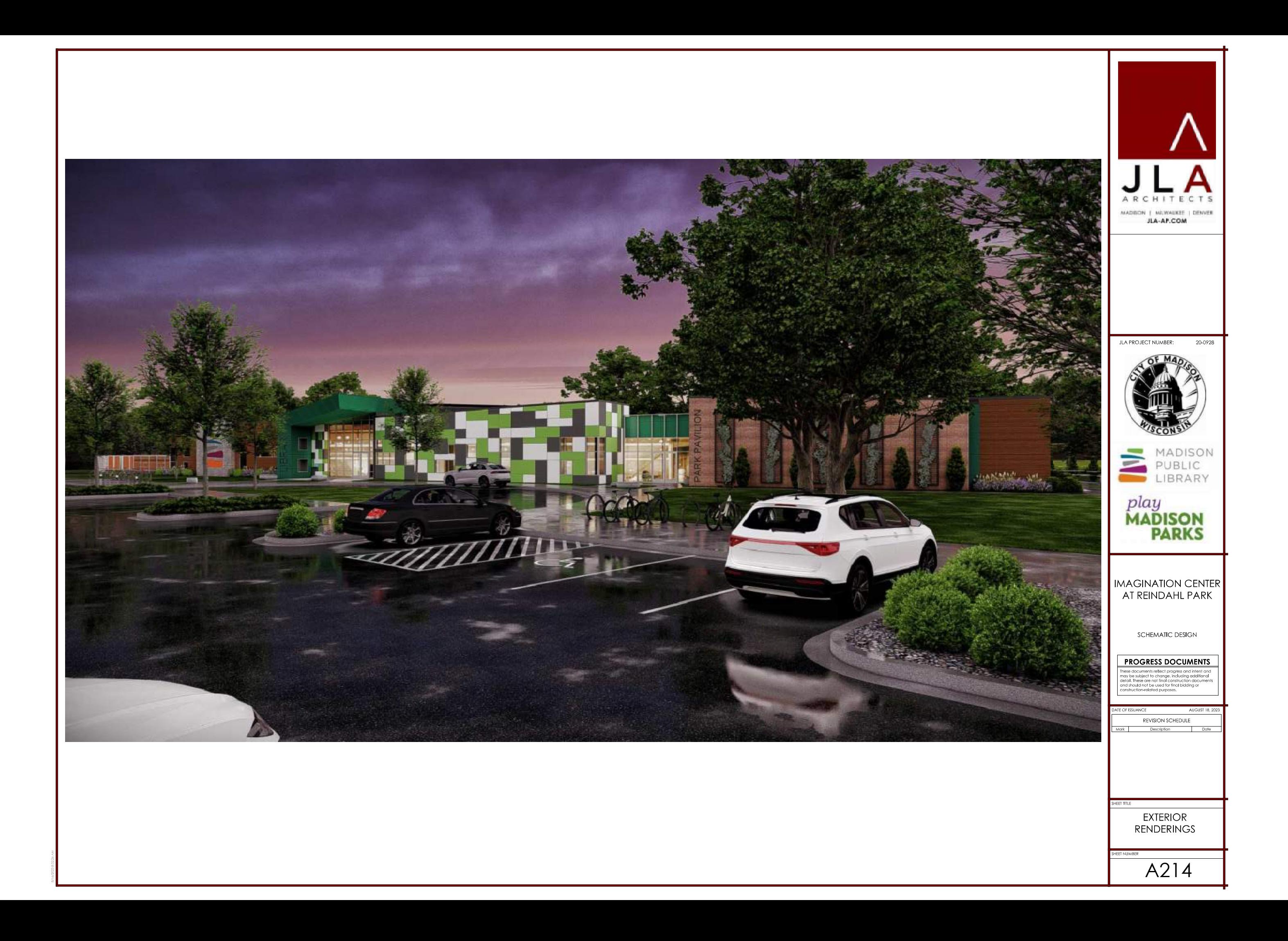

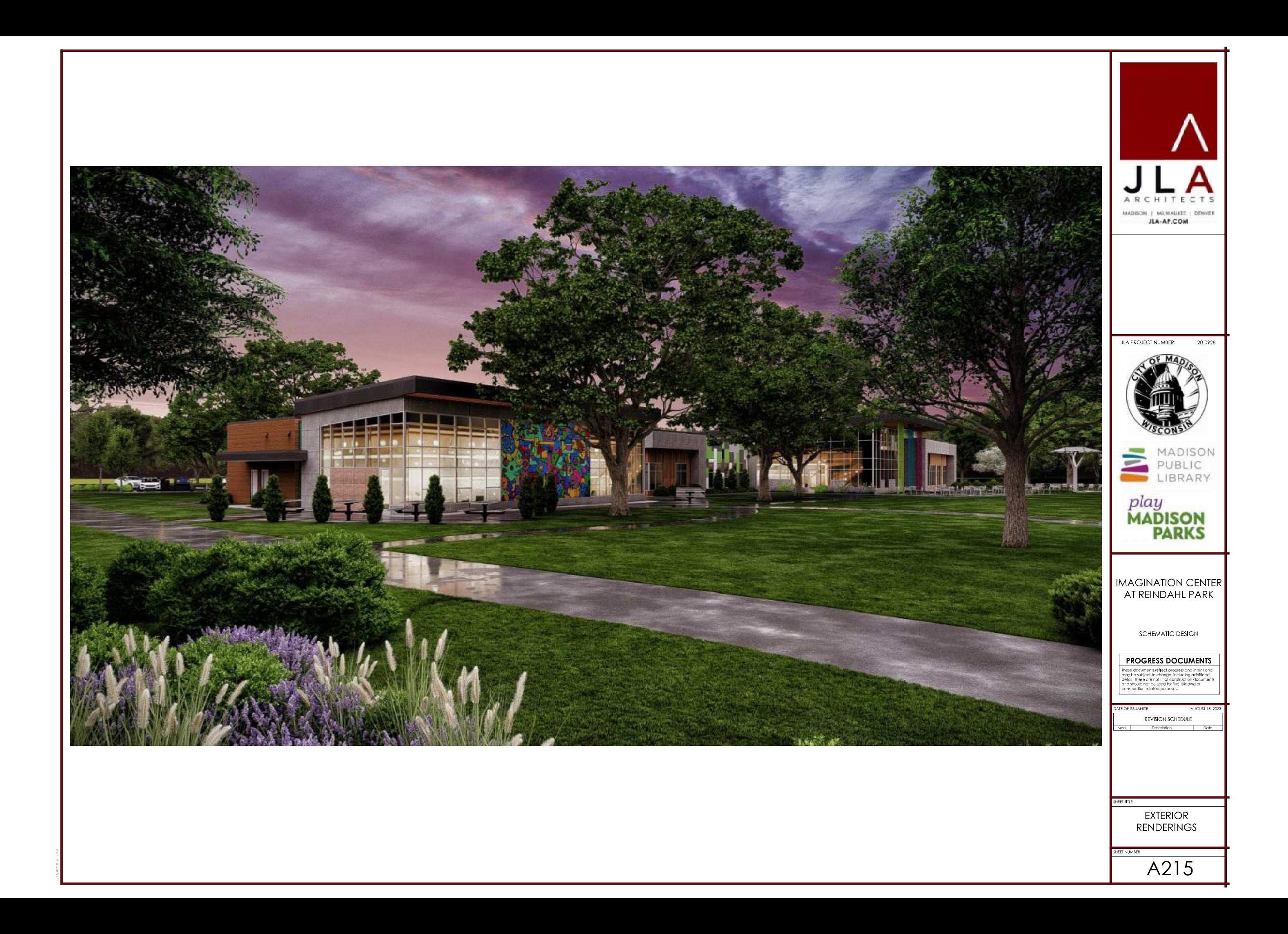

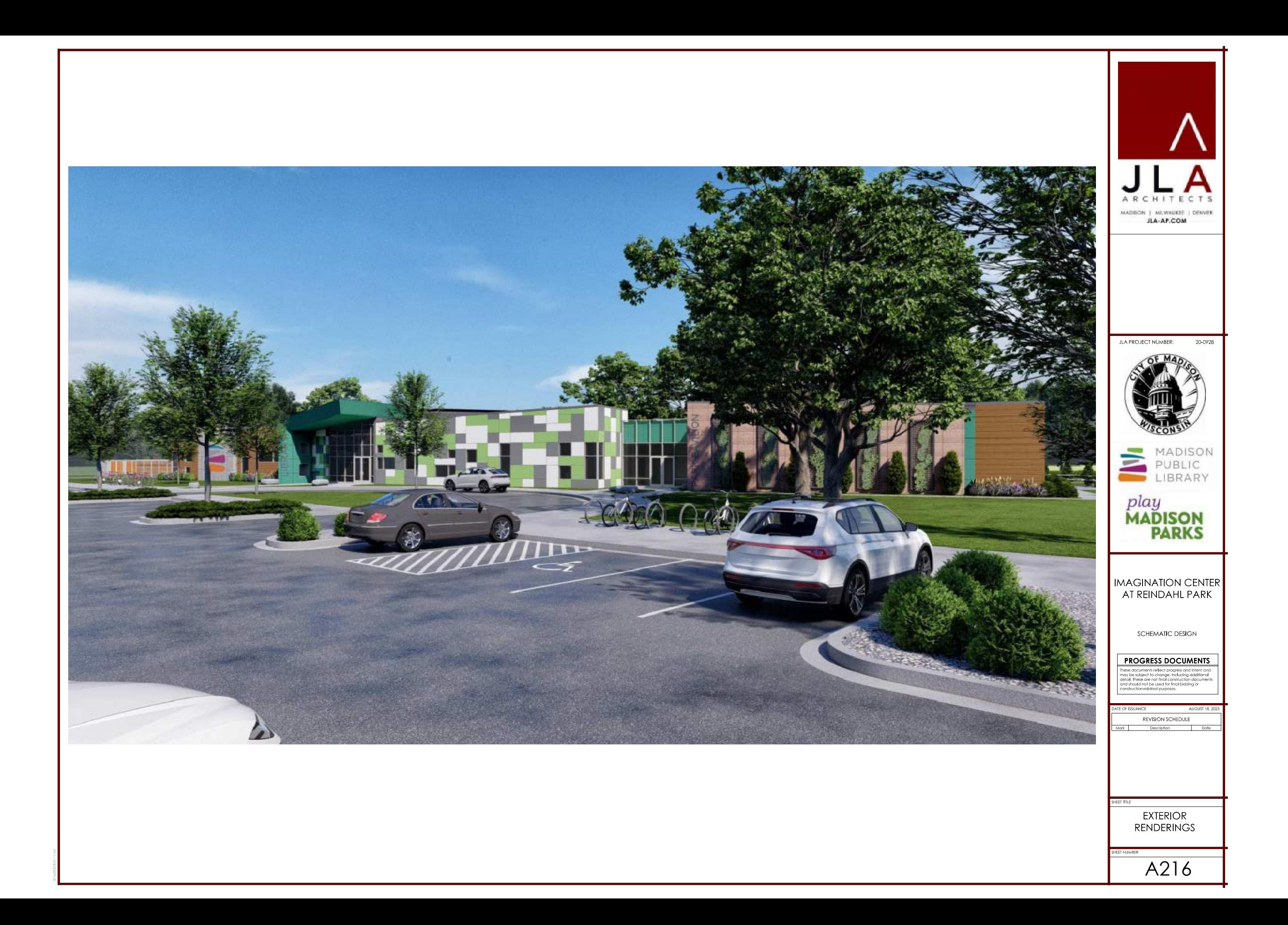

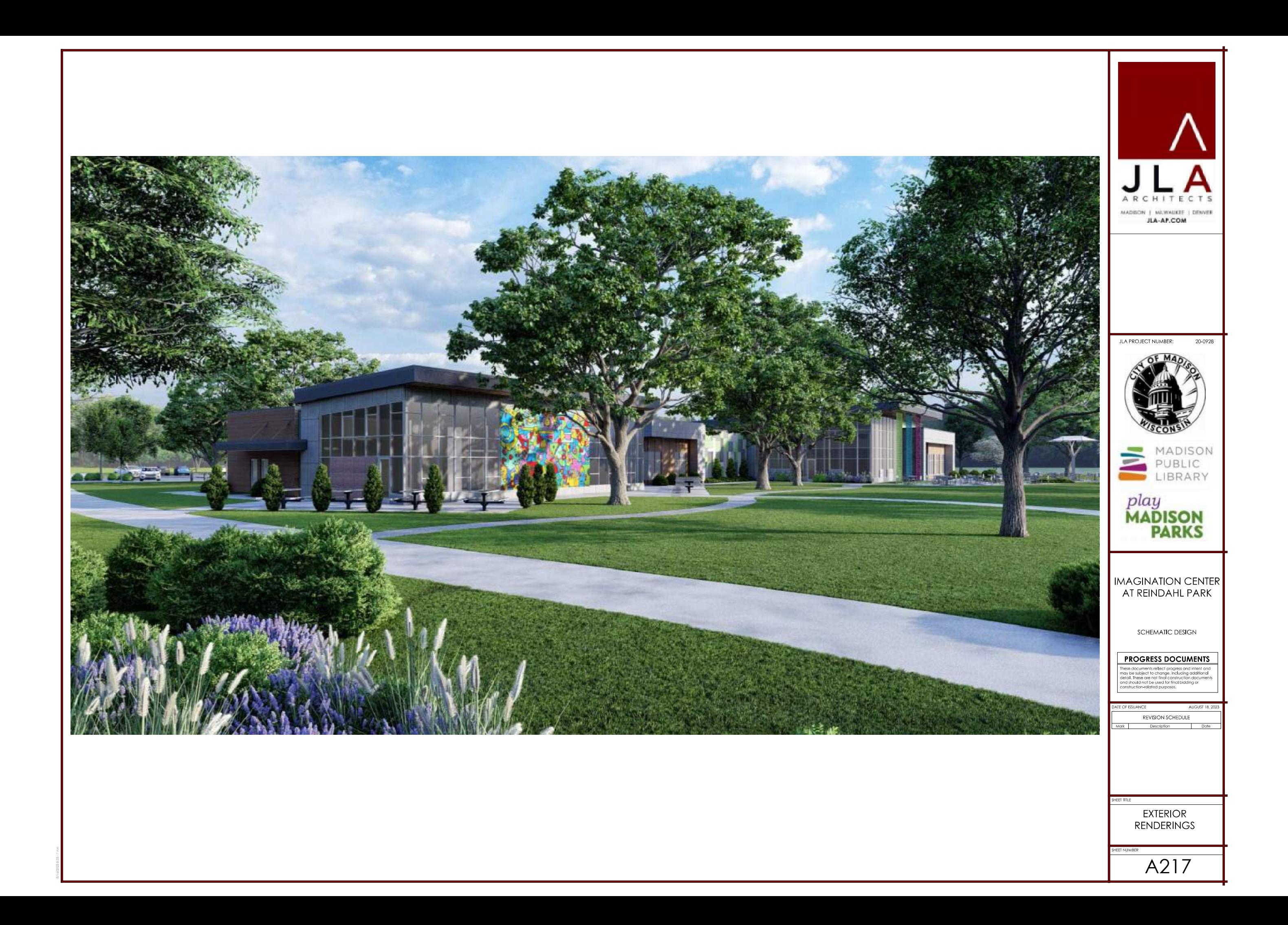

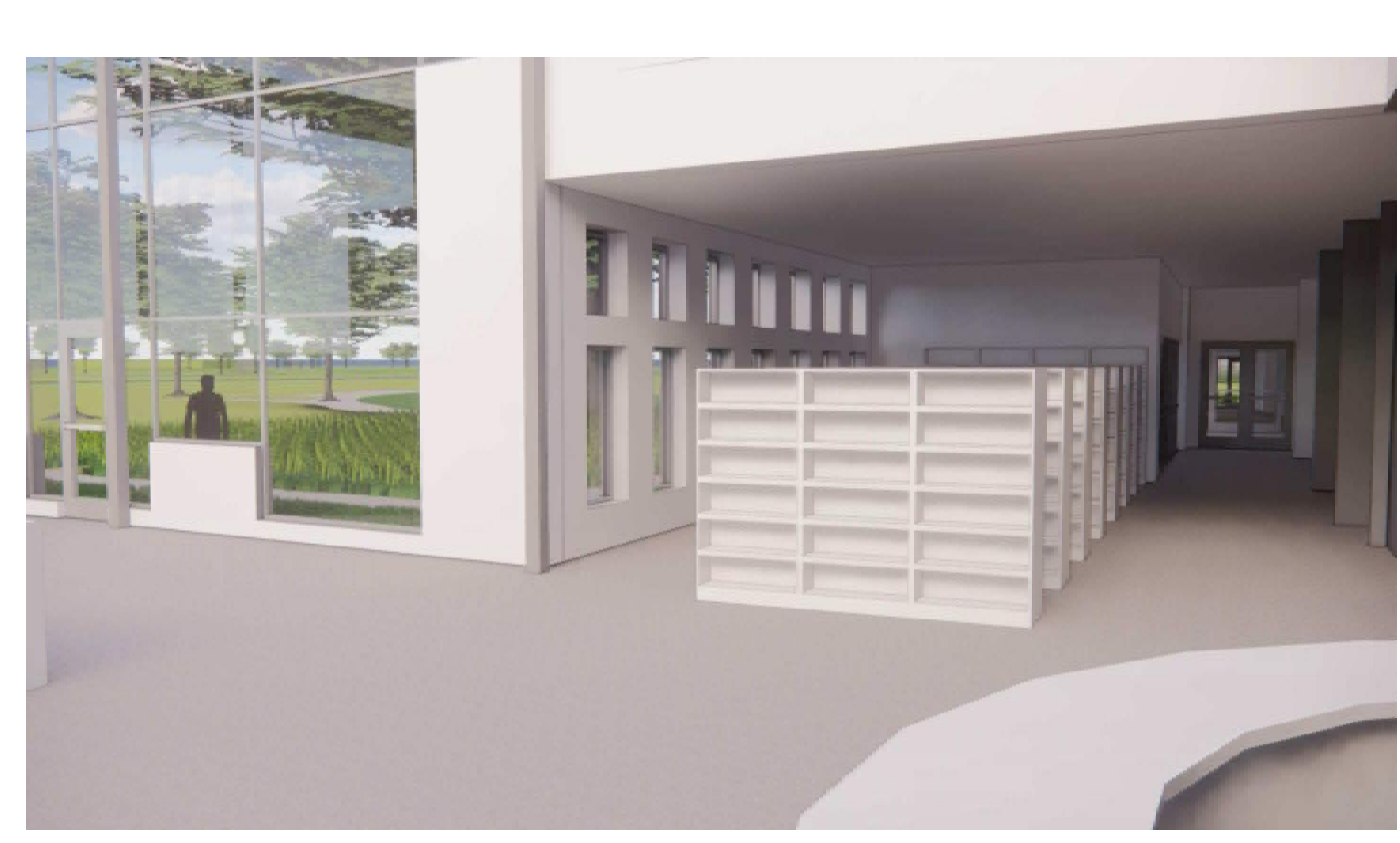

INTERIOR PERSPECTIVE - FRONT DESK TO HALLWAY

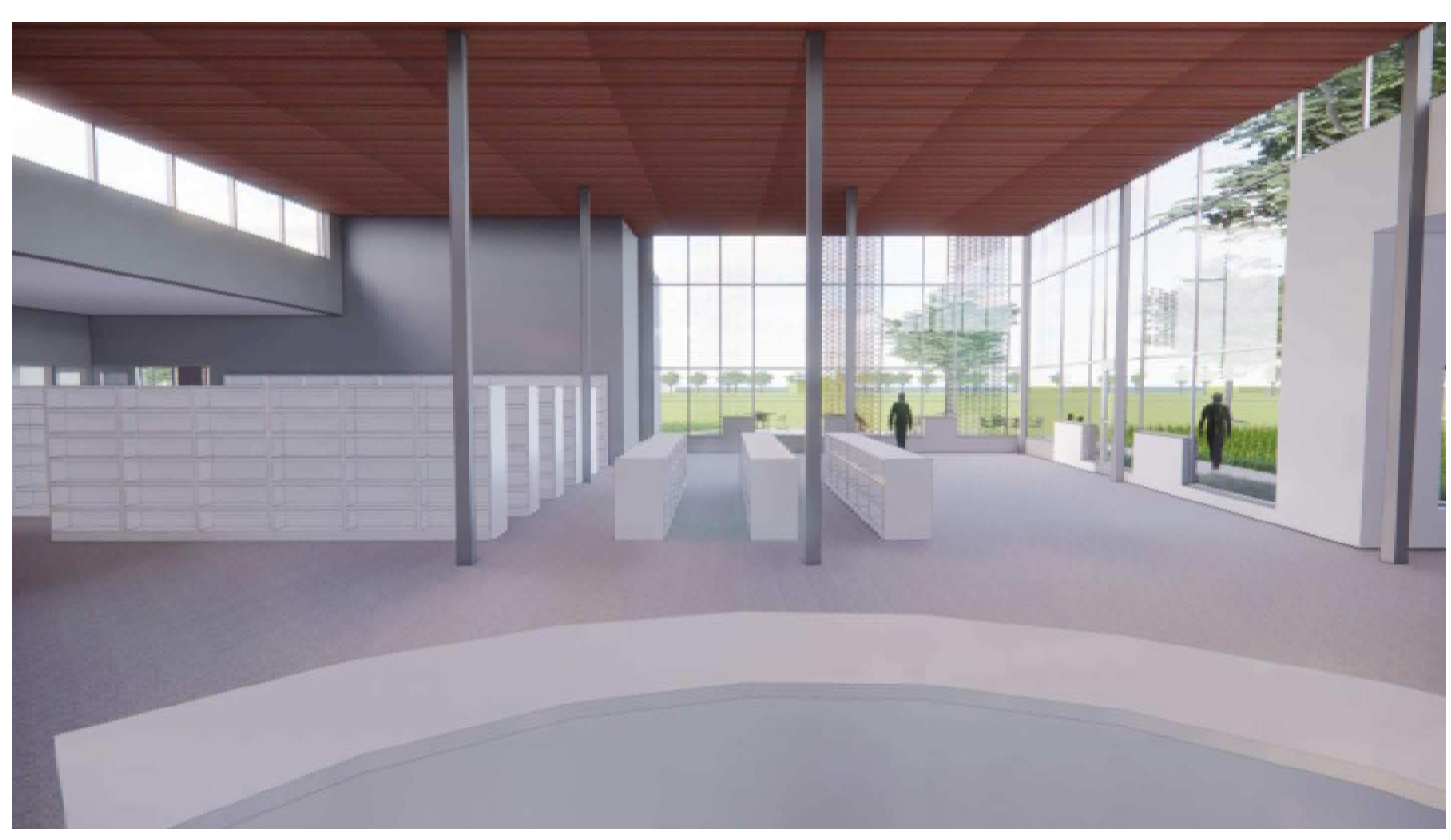

**INTERIOR PERSPECTIVE - FRONT DESK TO STACKS** 

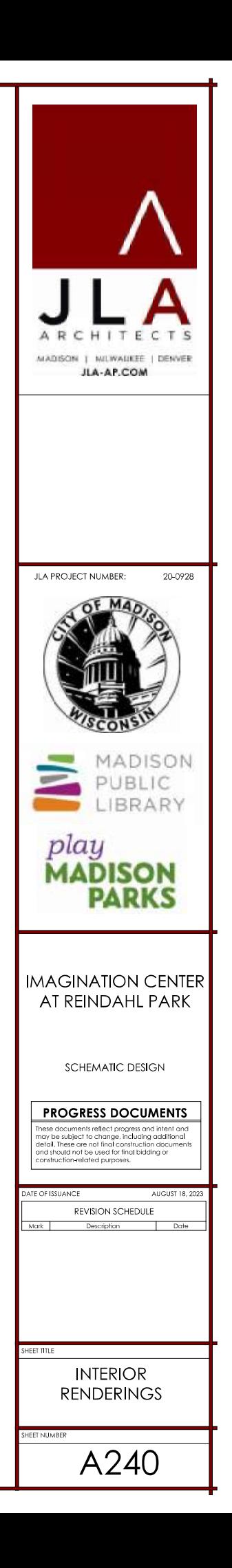

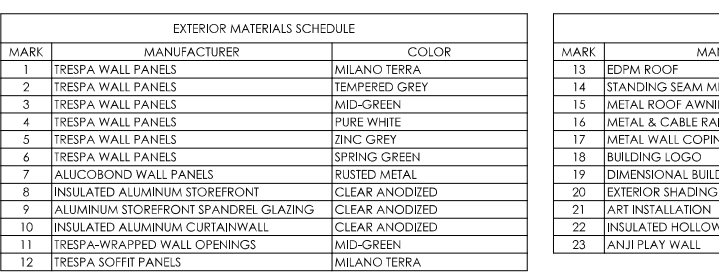

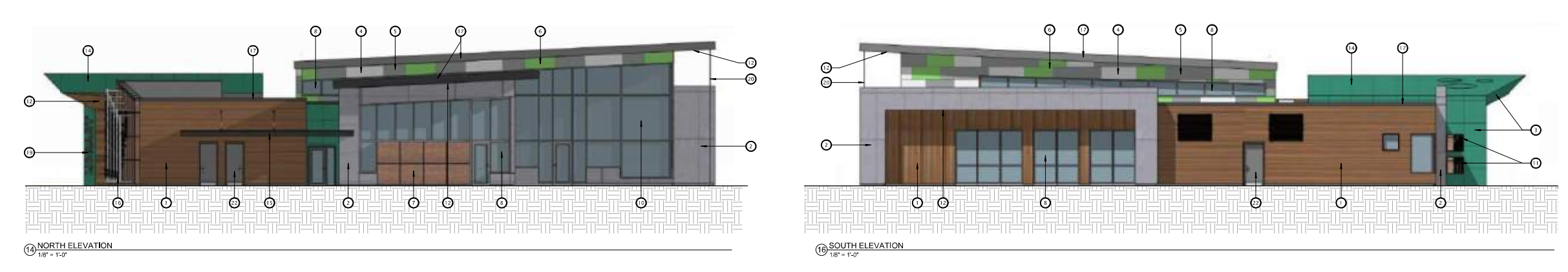

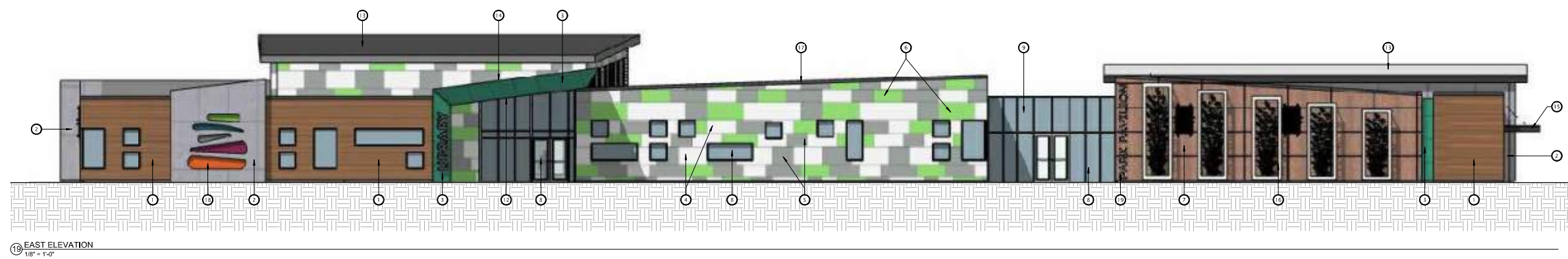

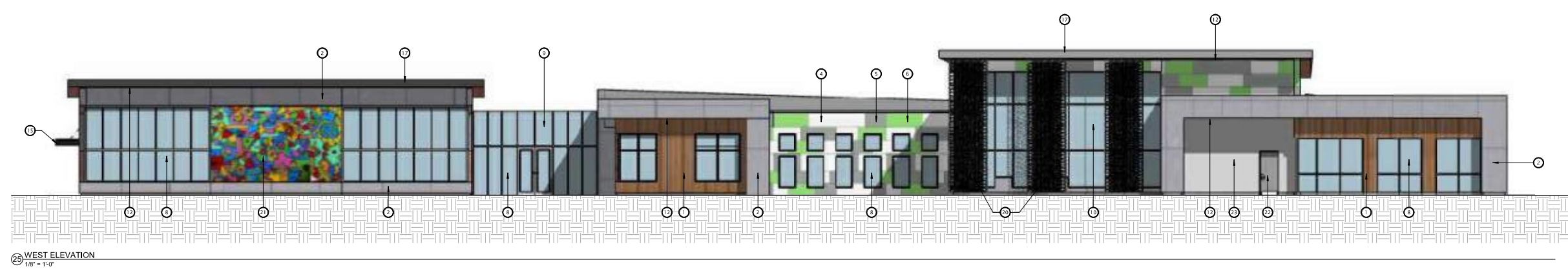

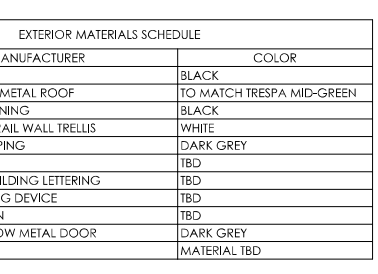

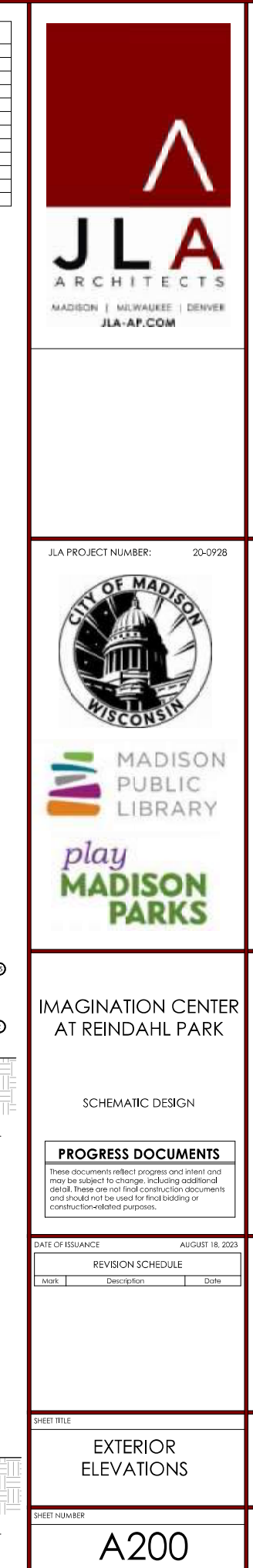

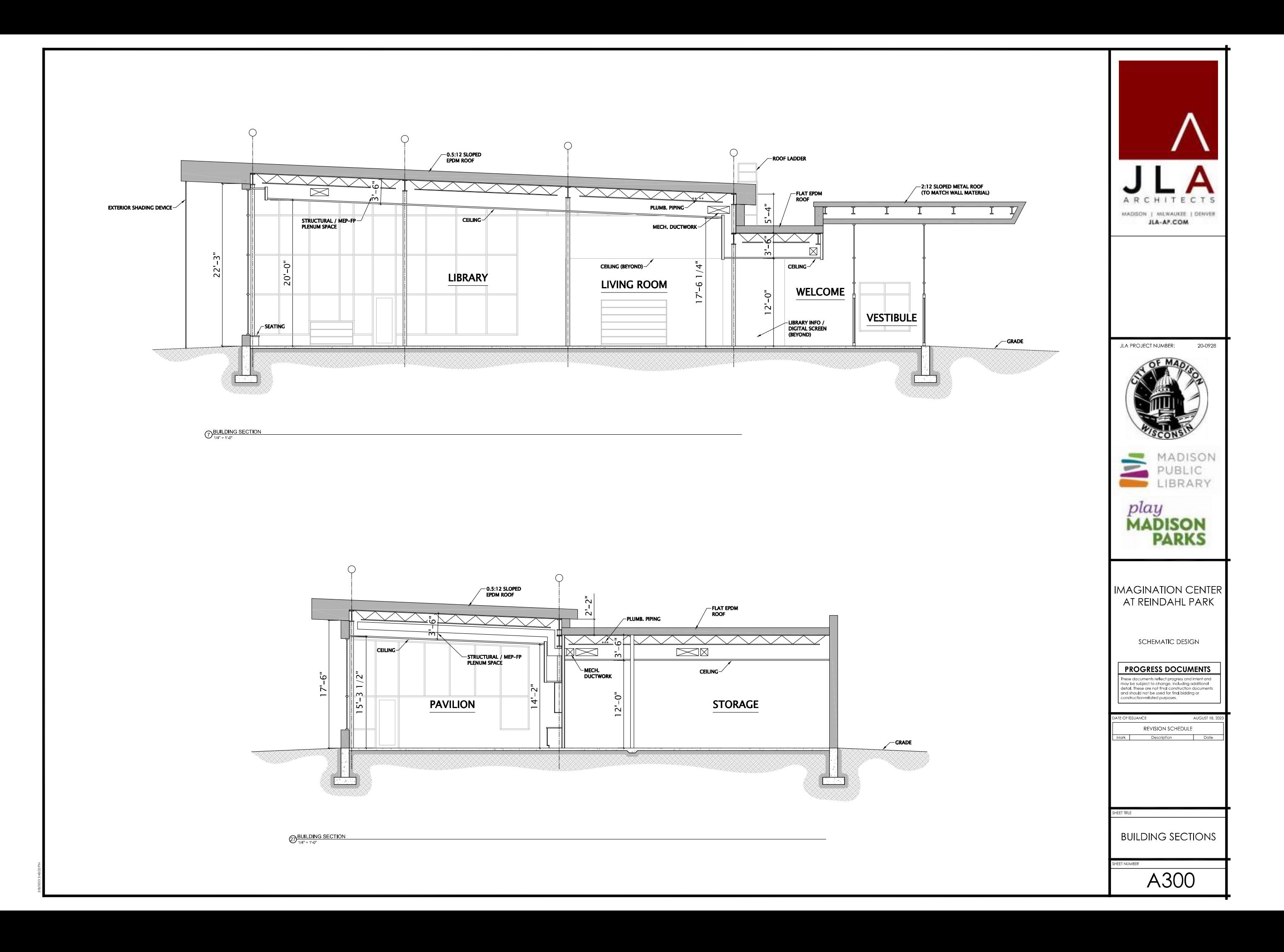

# I M A G I N A T I O N C E N T E R

MATERIAL PRECEDENT BOARDS

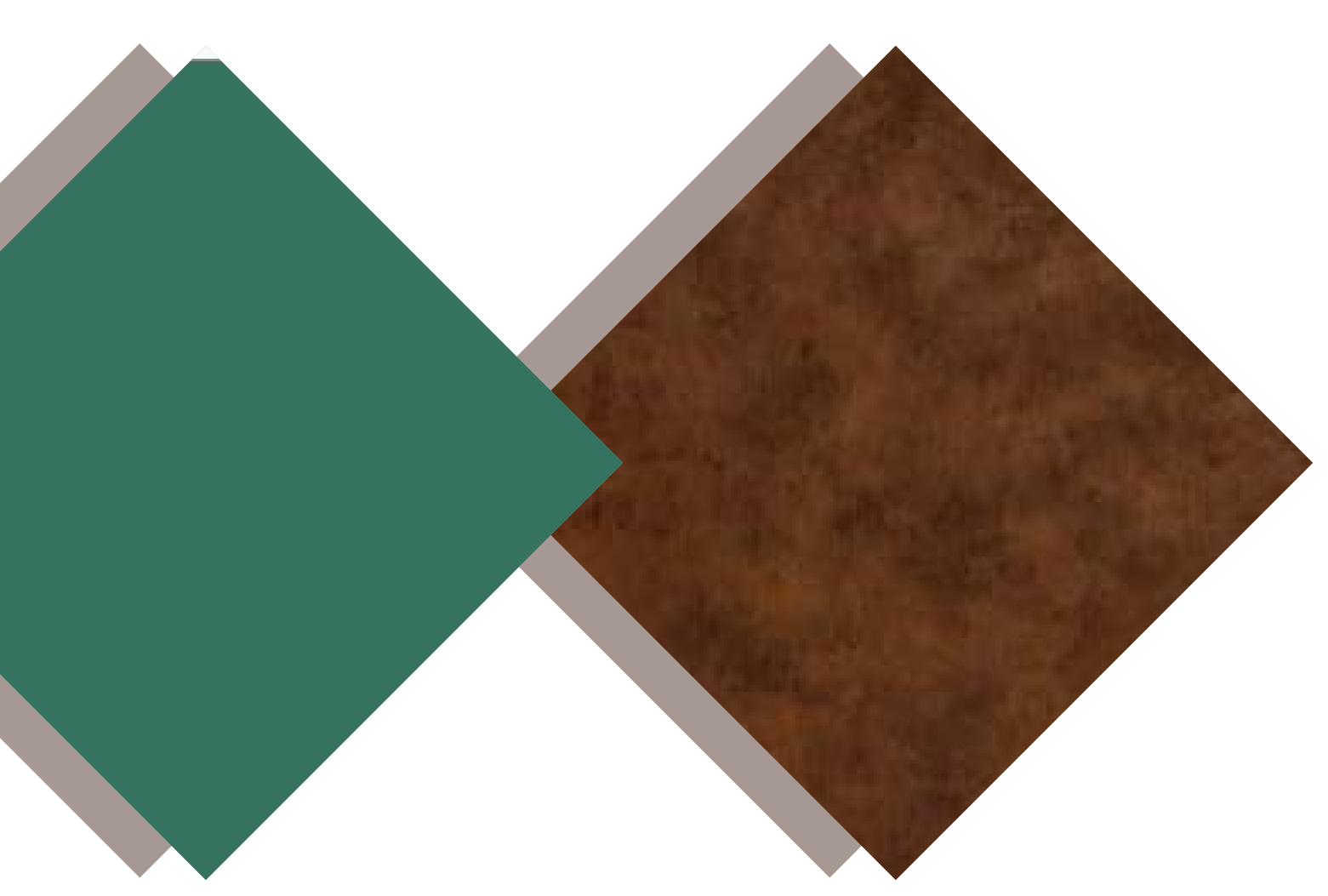

MID GREEN MID GREEN<br>TRESPA LAMINATED PANEL

<u>RUSTED METAL</u> TRESPA LAMINATED PANEL

# EXTERIOR MATERIAL SELECTIONS

PURE WHITE PURE WHITE TRESPA LAMINATED PANEL TRESPA LAMINATED PANEL ZINC GRAY ZINC GRAY TRESPA LAMINATED PANEL TRESPA LAMINATED PANEL

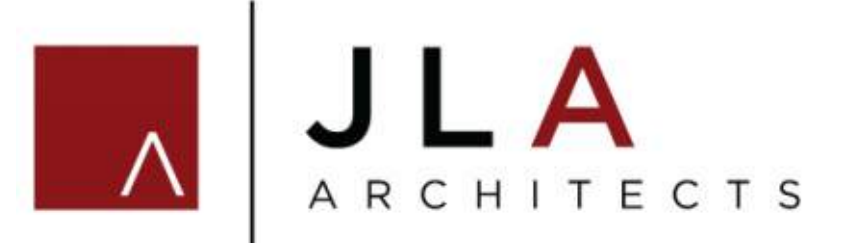

SPRING GREEN SPRING GREEN TRESPA LAMINATED PANEL TRESPA LAMINATED PANEL

MILANO TERRA MILANO TERRA TRESPA LAMINATED PANEL TRESPA LAMINATED PANEL

TEMPERED GRAY TEMPERED GRAY TRESPA LAMINATED PANEL TRESPA LAMINATED PANEL